**INFORME DE PRÁCTICA EMPRESARIAL AGROPAISA S.A.S- AGROMILENIO S.A**

# **MARIA ALEJANDRA CARVAJAL PEÑARANDA**

**CODIGO 1.094.280.862**

**UNIVERSIDAD DE PAMPLONA FACULTAD CIENCIAS ECONÓMICAS Y EMPRESARIALES CONTADURIA PÚBLICA PAMPLONA 2018-2**

**INFORME DE PRÁCTICA EMPRESARIAL AGROPAISA S.A.S- AGROMILENIO S.A**

### **MARIA ALEJANDRA CARVAJAL PEÑARANDA**

**CC. 1.094.280.862**

**Informe presentado como requisito final para optar por el titulo De contaduría pública.**

> **Supervisor de practica ANDRES FELIPE CARVAJAL VILLAMIZAR**

**UNIVERSIDAD DE PAMPLONA FACULTAD CIENCIAS ECONÓMICAS Y EMPRESARIALES CONTADURIA PÚBLICA PAMPLONA 2018-2**

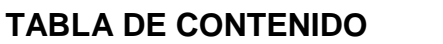

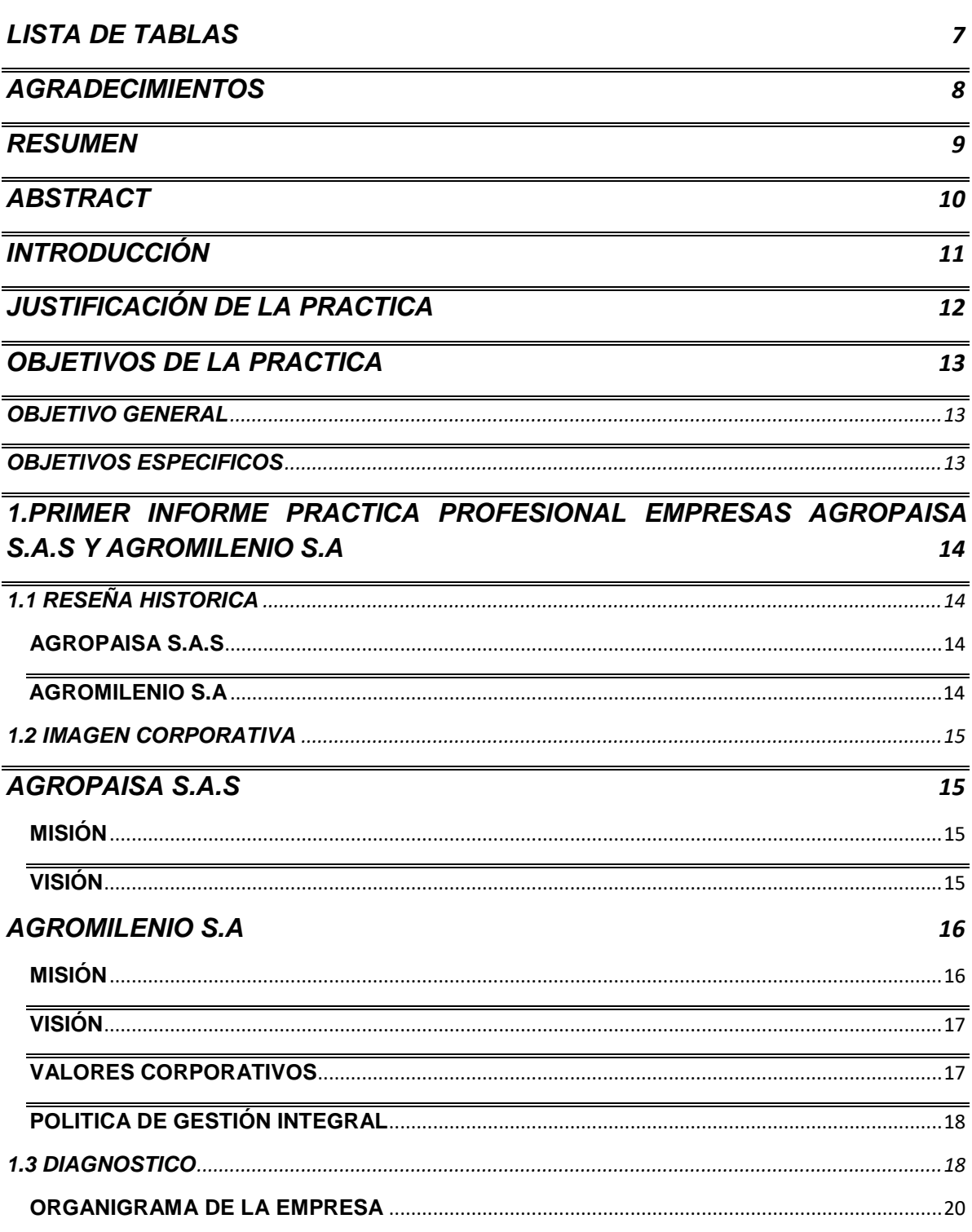

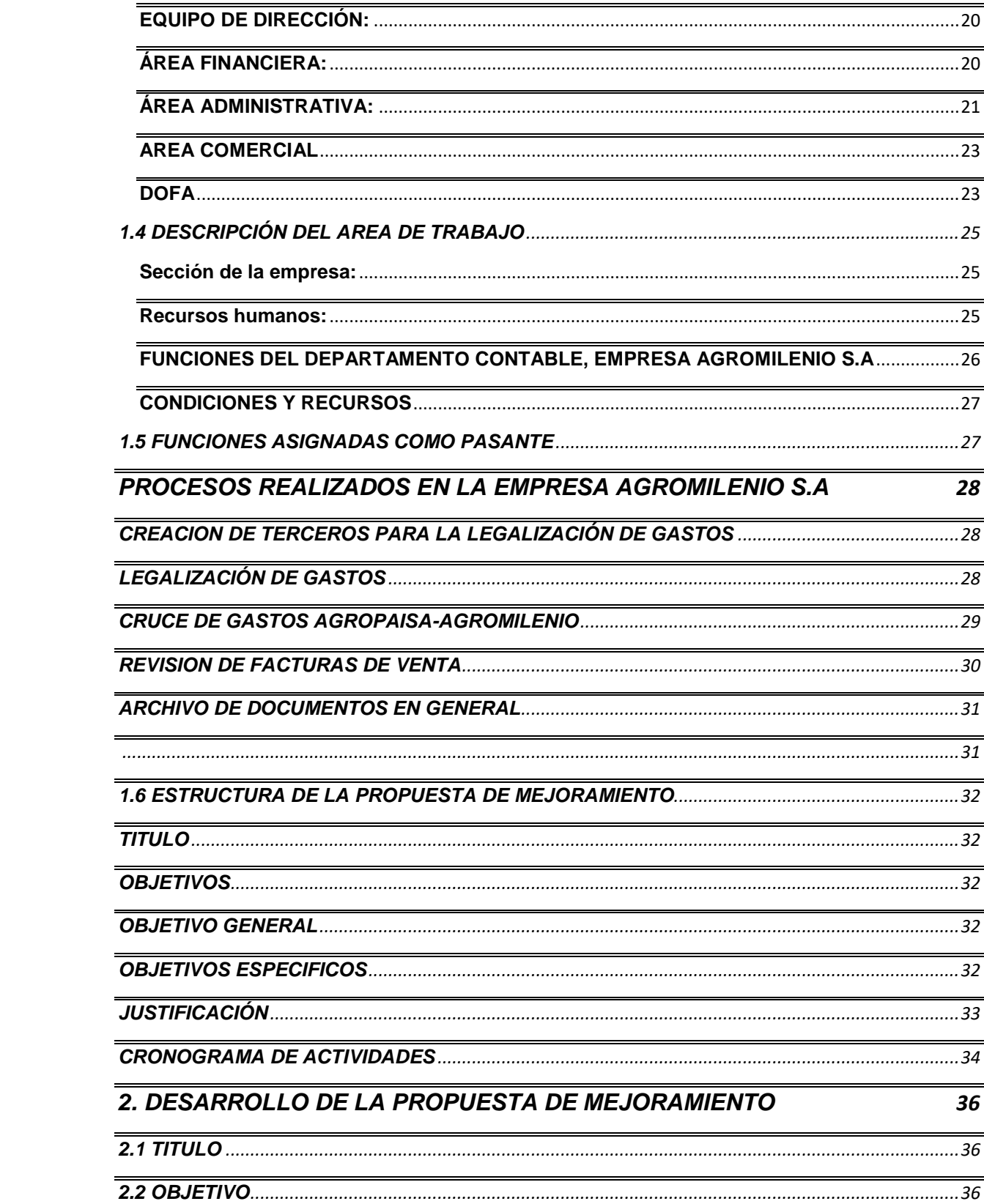

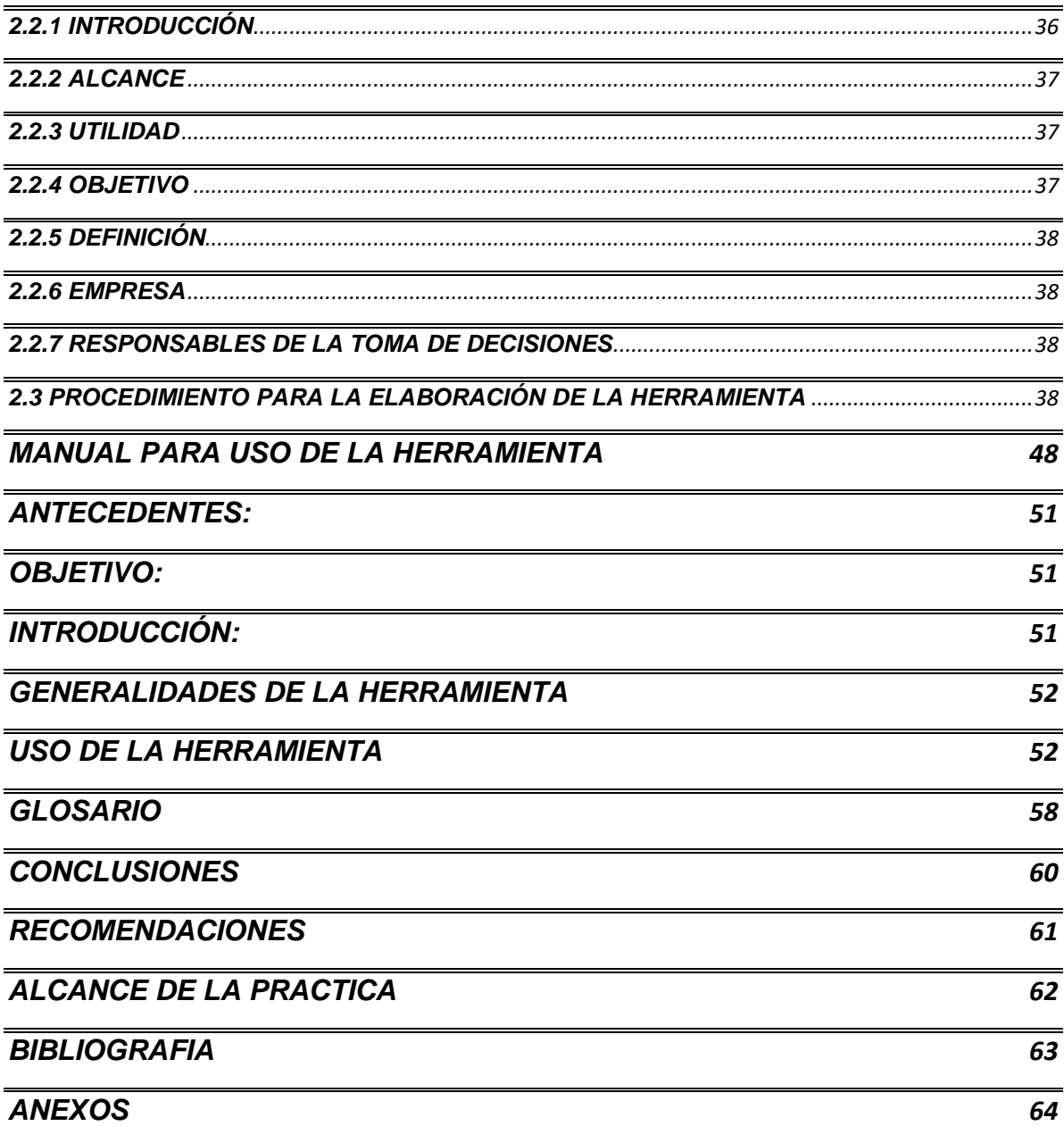

# **TABLA DE ILUSTRACIONES**

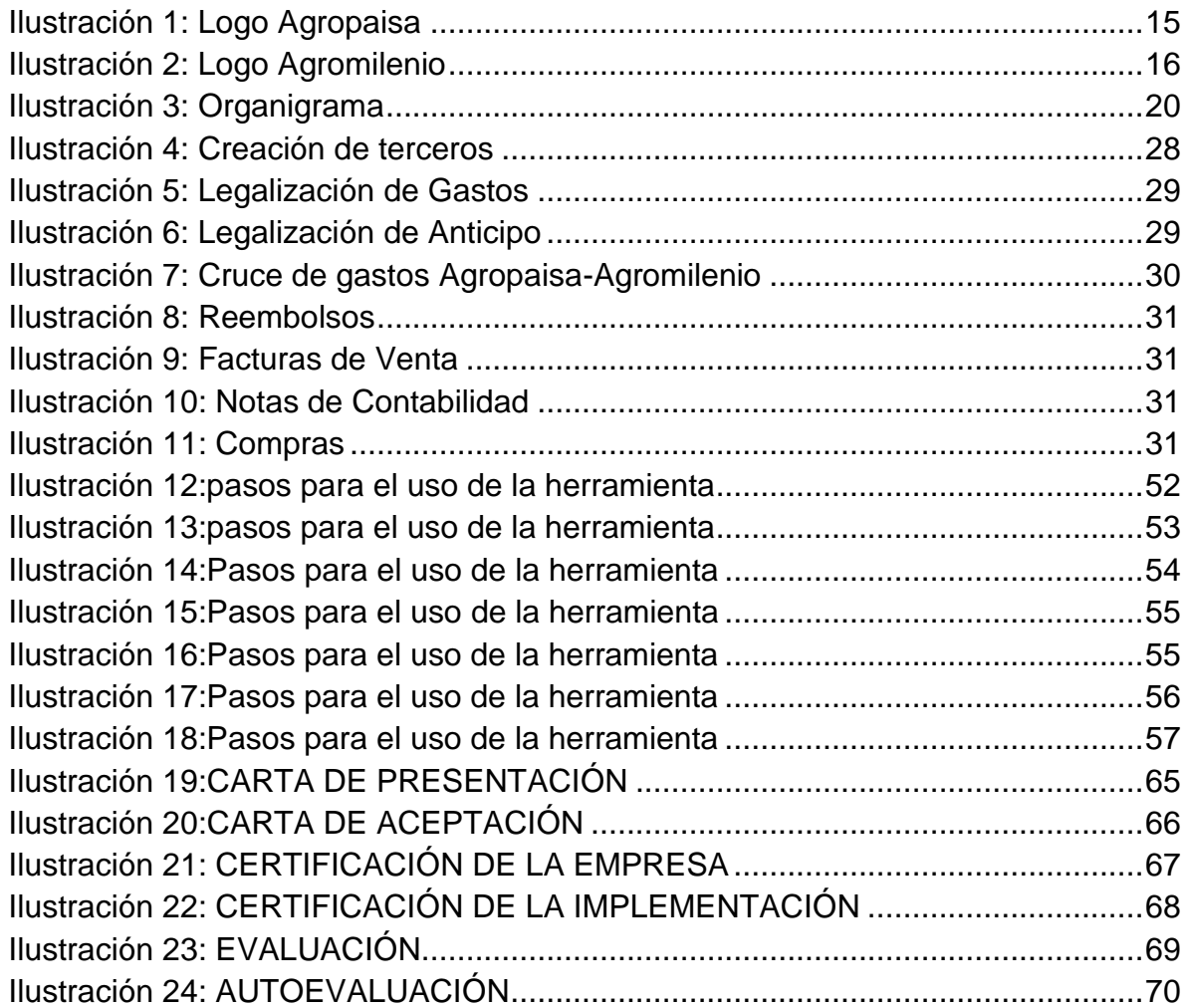

# **LISTA DE TABLAS**

<span id="page-6-0"></span>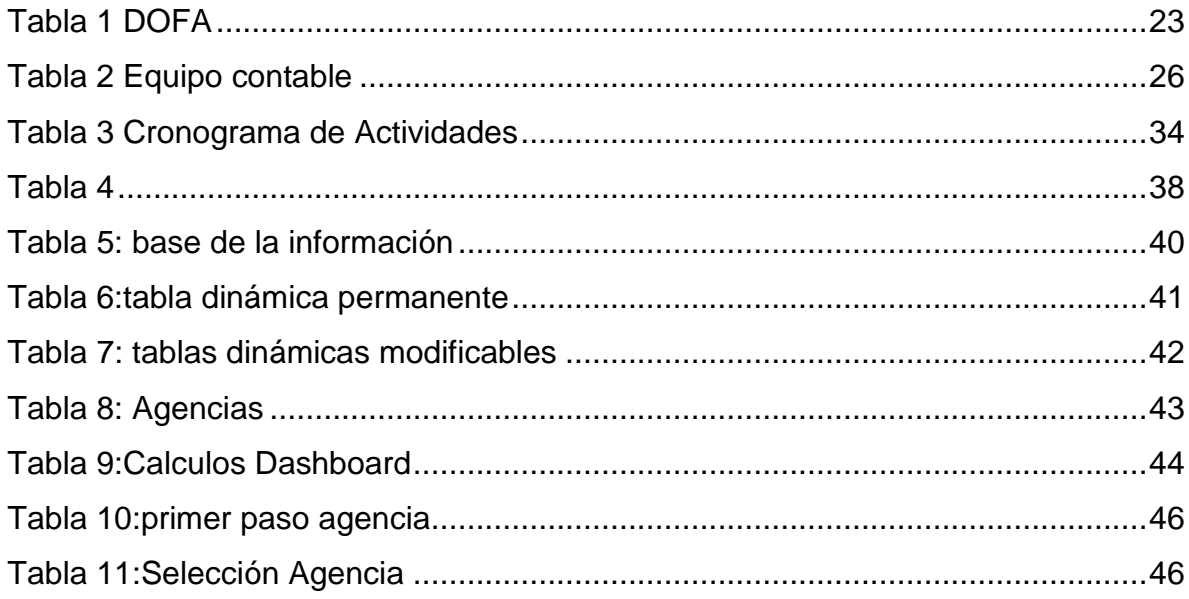

### **AGRADECIMIENTOS**

<span id="page-7-0"></span>*Este periodo ha sido un tiempo de grandes experiencias tanto personales como profesionales, me ha servido para enriquecer mi vida con nuevos conocimientos y valores, obteniendo de esto un impacto positivo, por esta razón me gustaría agradecer a las personas que han hecho posible este proceso.*

*En primer lugar, agradecer a Dios por ayudarme a construir diariamente mi proyecto de vida, a mis padres por apoyarme y aconsejarme en esta etapa tan importante, a mis abuelos, tías, tíos y demás familiares por cada uno de los consejos que me han dado y que poco a poco he ido poniendo en práctica, gracias a ellos porque han creído en mí.*

*Me gustaría agradecer a la universidad de pamplona, a cada uno de los maestros que aportaron un granito de arena en mi crecimiento personal y profesional durante el proceso de formación, a las empresas Agropaisa S.A.S y Agromilenio S.A, por su paciencia durante mi proceso de aprendizaje, a mi supervisor de práctica, el profesor Andrés Felipe Carvajal por su tiempo para la revisión de los informes y recomendaciones para el mejoramiento de los mismos, a mis amigos y compañeros de estudio porque han estado en todo momento y adicionalmente me aportaron conocimientos para ser usados al momento de ejecutar la propuesta .*

*Para finalizar quiero dar un agradecimiento especial al señor JOHN ALEXANDER OROZCO, gerente financiero de las empresas, quien ha sido mi mentor en la elaboración de la propuesta, agradezco su paciencia, tiempo y esfuerzo para que el proyecto sea un hecho.*

### **RESUMEN**

<span id="page-8-0"></span>Mi propuesta, se basa en la creación de una herramienta ofimática en la cual la gerencia y algunos empleados de la empresa podrán apoyarse a la hora de tomar decisiones, tomando como referencia algunos indicadores financieros estudiados durante la ejecución de la propuesta, estos son: el EBIT, EBITDA, y EBITDA FINANCIERO.

Esta herramienta fue elaborada con información financiera de la empresa durante los periodos transcurridos de enero 2018 al mes de agosto del mismo año, esta información fue usada como base para le realización de la herramienta como punto de partida tomamos los movimientos mensuales de la organización, pero por temas de confidencialidad la información final presente en la herramienta posee datos ficticios.

Se realizaron a lo largo de la ejecución de la herramienta, diferentes tablas dinámicas que me permitirían catalogar las diferentes cuentas de acuerdo al grupo al que pertenecen y el concepto al que se refiere, es decir, ingresos, costos, gastos etc.

Para finalizar se construyó una modelo grafico "dashboard" que refleja la información financiera de la empresa de modo general, buscando de esta forma optimizar el tiempo que tarda la alta dirección en la toma decisiones y así generar estrategias en el menor tiempo posible.

Cabe resaltar que esta propuesta beneficiará positivamente a la empresa, pues les permitirá a los directivos acceder de forma rápida a la información financiera y tomar decisiones en el menor tiempo posible.

# **ABSTRACT**

<span id="page-9-0"></span>*My proposal is based on the creation of an office tool in which the management and some employees of the company can be supported when making decisions, taking as reference some financial indicators studied during the execution of the proposal, these are: EBIT, EBITDA, and FINANCIAL EBITDA.*

*This tool was developed with financial information of the company during the periods from January 2018 to August of the same year, this information was used as a basis for the realization of the tool as a starting point we take the monthly movements of the organization, but for confidentiality issues the final information present in the tool has fictitious data.*

*Throughout the execution of the tool, different dynamic tables were made that would allow me to catalog the different accounts according to the group to which they belong and the concept to which they refer, that is, income, costs, expenses, etc.*

*Finally, a "dashboard" graphic model was created that reflects the company's financial information in a general way, seeking to optimize the time it takes senior management to make decisions and thus generate strategies in the shortest possible time.*

*It should be noted that this proposal will positively benefit the company, as it will allow managers to quickly access financial information and make decisions in the shortest possible time.*

### **INTRODUCCIÓN**

<span id="page-10-0"></span>La práctica profesional, es uno de los pasos más importantes en la vida profesional de los alumnos que están próximos a obtener su título, pues al crear el vínculo, empresa- practicante, se distinguen las capacidades que el futuro profesional ha ido adquiriendo a lo largo de su carrera; Es esta la primera experiencia laboral en donde plasmaremos nuestros conocimientos en cada uno de los cargos asignados, además vamos a expandir dichos conocimientos con nuevas vivencias, porque es en este proceso en donde la teoría la convertimos en algo real.

Durante el periodo comprendido entre el mes de julio del año 2018 y enero del año 2019, he contado con la oportunidad de realizar mi práctica profesional en las Empresas AGROPAISA S.A.S Y AGROMILENIO S.A sede provincia de soto, Bucaramanga Santander; en donde me encuentro como auxiliar en el área financiera (contabilidad) asumiendo allí cada una de mis tareas, con responsabilidad y honestidad, aplicando mis conocimientos y habilidades para dejar en alto mi buen nombre y también el de la institución que se encargó de mi formación profesional, la Universidad de Pamplona.

# **JUSTIFICACIÓN DE LA PRACTICA**

<span id="page-11-0"></span>La práctica profesional como opción de grado, es una de las experiencias más importantes en la vida del futuro profesional, es en esta etapa en donde se adquieren destrezas, aptitudes y se trabaja en cada uno de los conocimientos adquiridos durante el proceso de formación, allí podemos identificar fortalezas y debilidades para enfrentar situaciones reales a las que las empresas están expuestas diariamente.

La práctica profesional sirve como adaptación al mercado laboral, permitiendo crear vínculos personales y profesionales, que servirán como una oportunidad a futuro.

La realización de mi práctica profesional en el sector privado, me ha ayudado a ampliar mis conocimientos y a fortalecerlos, me ha formado íntegramente, resaltando en mí el valor de responsabilidad, honestidad, compromiso y lealtad.

# **OBJETIVOS DE LA PRACTICA**

### <span id="page-12-1"></span><span id="page-12-0"></span>**OBJETIVO GENERAL**

o Aportar a la integridad del futuro profesional, adquiriendo este los conocimientos y valores necesarios para la vida laboral.

### <span id="page-12-2"></span>**OBJETIVOS ESPECIFICOS**

- o Conocer el manejo contable de una entidad y aportar conocimiento en cada uno de los procesos.
- o Aplicar conocimientos y aptitudes obtenidas durante el proceso de formación académica.
- o Ratificar los conocimientos a la hora de enfrentarse a una situación relacionada a los temas financieros de la empresa.
- o Crear relaciones interpersonales, que aporten a mi vida personal y profesional.
- o Adquirir nuevos conocimientos, que me permitirán ser competitiva en el mercado laboral.

# <span id="page-13-0"></span>**1.PRIMER INFORME PRACTICA PROFESIONAL EMPRESAS AGROPAISA S.A.S Y AGROMILENIO S.A**

# <span id="page-13-1"></span>**1.1 RESEÑA HISTORICA**

### <span id="page-13-2"></span>**AGROPAISA S.A.S**

AGROPAISA SAS con 17 años en el mercado, es una empresa líder en el sector Agrícola y Ganadero en las regiones de Santander, Norte de Santander, Boyacá, Cesar, Magdalena, y Antioquia, por su éxito con los clientes, calidad y variedad de portafolio, Servicio y Habilidad para competir exitosamente. El liderazgo de la gerencia se encarga de conformar en cada una de las áreas de la empresa equipos sólidos de trabajo, generando permanentemente retos que motivan a su desarrollo y crecimiento personal hoy generamos más de 240 empleos directos con gente de cada una de las regiones donde tenemos presencia, trabajamos con personas talentosas y comprometidas con su labor y con el cliente.

### <span id="page-13-3"></span>**AGROMILENIO S.A**

AGROMILENIO S.A. nace en diciembre del año 2.000; buscando atender una necesidad del mercado Santandereano. Pasados unos meses de su constitución la multinacional MONSANTO nos dio su voto de confianza e iniciamos la distribución; caracterizándonos por ser una compañía joven, con nuevas estrategias de mercado y ofreciendo valores agregados a sus clientes.

Rápidamente posicionamos marcas como DEKALB y fuimos ampliando nuestra área de cobertura.

En la actualidad representamos a prestigiosas multinacionales y empresas nacionales como BAYER, BASF, FMC, COSMOAGRO, HELM, AGROCENTRO.

<span id="page-14-1"></span>**AGROPAISA S.A.S**

# <span id="page-14-0"></span>**1.2 IMAGEN CORPORATIVA**

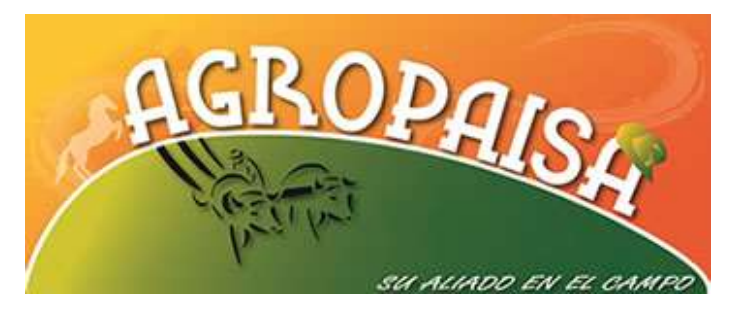

Ilustración 1: Logo Agropaisa

# <span id="page-14-2"></span>**MISIÓN**

Satisfacer las necesidades y requerimientos en productos agrícolas, veterinarios y todo lo relacionado con el campo, mediante una experiencia de compra insuperable, basados en un "excelente" servicio, que permita el desarrollo y crecimiento de nuestros clientes; con dinámica y espíritu prospectivo ofreciendo acompañamiento y asesoría permanente, liderada por un equipo humano altamente calificado, fundamentado en la honestidad y la transparencia.

# <span id="page-14-3"></span>**VISIÓN**

Para el 2020 nos consolidaremos como la cadena de almacenes líder a nivel nacional en la comercialización de productos agrícolas, veterinarios y todo lo relacionado con el campo, con un crecimiento sostenible y rentable que aporte a la generación de empleo y desarrollo social en las zonas donde operamos; basados <span id="page-15-0"></span>en la motivación, creatividad, y profesionalismo del talento humano, logrando la mayor satisfacción de clientes y colaboradores.

# **AGROMILENIO S.A**

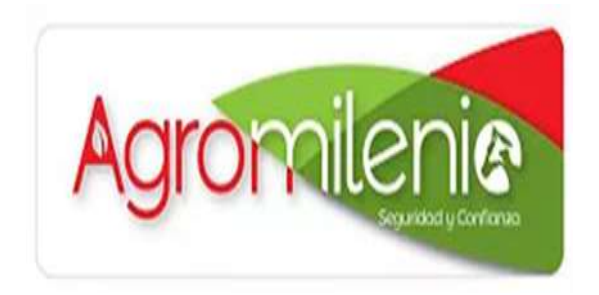

Ilustración 2: Logo Agromilenio

# <span id="page-15-2"></span><span id="page-15-1"></span>**MISIÓN**

Convertirnos en la mejor alternativa para nuestros clientes en la solución de sus necesidades agropecuarias de manera satisfactoria y responsabilizándonos por ofrecer:

- productos de excelente calidad y de bajo impacto ambiental
- un servicio integral tanto en la parte técnica como humana, basado en los valores individuales como el respeto, la cortesía y la superación permanente.
- bienestar económico y familiar de nuestros socios, empleados y clientes en general.

# <span id="page-16-0"></span>**VISIÓN**

Proyectarnos como una organización prestadora de servicios integrales en lo referente al sector agropecuario manteniendo una alianza estratégica con nuestros clientes, siendo siempre constantes, con una excelencia operativa y convertirnos en grupo empresarial más sólido del sector agropecuario en el oriente colombiano.

### <span id="page-16-1"></span>**VALORES CORPORATIVOS**

- **Pasión:** Proyectamos dinamismo diariamente, ejecutando nuestras labores de manera **acertada y ágil** disfrutando nuestro trabajo enfocándolo al logro de los objetivos.
- **Honestidad:** Nos orientamos en la Ética personal y profesional hacia nuestros clientes y entorno empresarial, para generar **confianza y credibilidad** de la empresa en el mercado nacional.
- **Trabajo en Equipo:** Basados en la comunicación, cooperación y el compromiso de nuestros colaboradores, **promoviendo la participación de todos** para el logro de los objetivos y de resultados positivos.
- **Creatividad:** Nos promueve a ser **recursivos aportando soluciones** y estrategias inmediatas y **eficientes** que cumplan con los objetivos de la compañía.

# <span id="page-17-0"></span>**POLITICA DE GESTIÓN INTEGRAL**

- **Calidad:** Satisfacer a nuestros Clientes con productos y maquinaria agrícola y veterinaria que cumplan sus necesidades y expectativas, a través de una experiencia de asesoría técnica especializada y calidad en su atención, brindada por personal calificado.
- **Seguridad y salud:** Identificar y gestionar los peligros con base en su valoración en los centros de trabajo, con el fin de priorizar su intervención, incluyendo Contratistas y Visitantes.
- **Ambiente:** Proteger el ambiente de los impactos que se generan con las actividades realizadas, servicios y productos comercializados, a través de la valoración de su significancia e implementación de controles.
- **Responsabilidad social:** Trabajar por el desarrollo y crecimiento de nuestros clientes, aportando a la sociedad la generación de empleo y desarrollo social en las zonas donde operamos.

### <span id="page-17-1"></span>**1.3 DIAGNOSTICO**

Las empresas Agropaisa S.A.S y Agromilenio S.A son empresas conjuntas encargadas de la comercialización y distribución de productos agrícolas y veterinarios, También a la venta de maquinaria especial para el campo; estas empresas cuentan con distintas agencias a nivel nacional, presentes en algunos departamentos, como: Santander, Norte de Santander, Antioquia, Boyacá, Cesar, Magdalena, Casanare etc.

Cuentan con una estructura apta para el buen funcionamiento y desarrollo de sus actividades, es una de las mejores empresas en el sector agrícola, por su buen servicio y la facilidad de llegar al cliente, posee diferentes puntos de venta a nivel nacional y una sede principal en donde se manejan los diferentes temas administrativos, además de esto cuenta con un personal capacitado para trasladarse al campo y hacer acompañamiento a los clientes en sus hogares etc.

Por otro lado, han ido incursionando en el mercado con otros productos, es por esto que en los últimos años la empresa Agromilenio S.A, adquirió dos molinos ubicados en aguazul y puerto López, lo que presenta para las empresas una oportunidad para fortalecer su economía.

En la actualidad estas empresas generan más de 500 empleos directos a nivel nacional en los diferentes cargos que se requieren, la estructura administrativa es el instrumento principal dentro de la organización, pues de

esta depende el éxito o fracaso de la empresa, al día de hoy las empresas están organizadas de la siguiente manera:

### **ESTRUCTURA ORGANIZACIONAL GERENCIA GENERAL REVISORIA FISCAL** GERENCIA GERENCIA **GERENCIA GERENCIA COMERCIAL GERENCIA GERENCIA COMERCIAL** COMERCIAL COMERCIAL **AGROPAISA FINANCIERA ADMINISTRATIVA GROINDUSTRIA** AGRICOLA PECUARIA JEFE DE COORD COMERCIAL -COORD ZONA (7) **JEFE DE MERCADEO CONTABILIDAD CONTROL INTERNO PRODUCCION COORD COMPRAS ASISTENTE COORD LINEA-COORD** ZONA **AGENCIA COTA** CARTERA **TALENTO HUMANO ADMINISTRATIVA** ZONA **CUNDINAMARCA AUXIILIAR REPRESENTANTES LIDER TECNICO TICS ZONA BOYACA TESORERIA PRODUCCION VENTA ZONA COSTA**  $(6$  ALM) **ZONA ANTIOQUIA JURIDICA** ZONA METROPOLITANA  $(3 ALM)$ **LOGISTICA Y ZONA SANTANDER ALMACENAMIENTO ZONA SANTANDER**  $(5 ALM)$ **ZONA ANTIOQUIA COMPRASY**  $(1 ALM)$ **SERVICIOS ZONA META ADMINISTRATIVOS** ALM ZONA CUNDL **BOYACA (3 ALM)** AGROPAIS **ZONA CASANARE** Agromilenie **DISTRIBUCION BOYACA ZONA CARIBE HUMENDO DISTRIBUCION SANTANDER**

# <span id="page-19-0"></span>**ORGANIGRAMA DE LA EMPRESA**

Ilustración 3: Organigrama

# <span id="page-19-1"></span>**EQUIPO DE DIRECCIÓN:**

- Gerente general: Duvaney Serna
- Representante Legal Agromilenio: David Alfonso Herrera
- Gerente Administrativa: Stela Sarmiento
- Gerente Financiero: Jhon Orozco
- Gerente Comercial: Jhon Leguizamon

# <span id="page-19-2"></span>**ÁREA FINANCIERA:**

Esta área encabezada por el señor John Orozco, se subdivide en:

**Contabilidad:** se encarga de todos los procesos contables a llevar en una empresa, revisión de soportes para que estos puedan ser aprobados, contabilización de gastos, anticipos, cuentas por pagar, cuentas por cobrar etc.

Su equipo de trabajo está conformado por: dos jefes de contabilidad, una para cada empresa, Agropaisa S.A.S y Agromilenio S.A, también por dos asistentes contables, de igual manera una por cada empresa y cuatro auxiliares contables que se encargan de apoyar en todos los procesos.

**Cartera:** son los encargados de los créditos con los clientes y los recaudos provenientes de estos mismos, su equipo de trabajo está conformado por una jefe de cartera y cinco auxiliares que apoyan en los procesos realizados por las misma en cuanto a clientes.

**Tesorería:** es la encargada de administrar el efectivo de la empresa, realizando los pagos correspondientes a proveedores, clientes internos y demás cuentas por pagar.

Su equipo de trabajo está conformado por una jefe de tesorería y cuatro auxiliares, que se encargan de la revisión y contabilización de los documentos aprobados para pago.

# <span id="page-20-0"></span>**ÁREA ADMINISTRATIVA:**

Esta área en cabeza de la señora Stela sarmiento se subdivide en:

**Control interno:** son los encargados de evaluar cada uno de los procesos y actividades de la empresa como por ej: entrada de mercancía, salida de mercancía, mercancías vencidas y otros temas relacionados al inventario.

su equipo de trabajo está conformado por ocho personas, una de estas como jefe y los demás como auxiliares en cada uno de los procesos llevados.

**Talento humano:** esta sub área directiva es la encargada de llevar todos los procesos en cuanto a personal de la empresa, pagos de nómina, dotación de personal, permisos o licencias, contratación etc.

Su equipo de trabajo está compuesto por: una jefe de talento humano, una analista de nómina, una analista de selección, una coordinadora de seguridad y salud en el trabajo, una auxiliar de recursos humanos y dos auxiliares administrativas.

**Sistemas:** esta pequeña sub área conformada por 3 personas, un jefe y dos auxiliares, se encarga de los procesos mecánicos llevados a cabo en la empresa,

como softwares contables, mantenimiento y reparación de los programas y equipos, tales como: computadores, impresoras, celulares etc.

**Jurídica:** trata temas en cuanto a clientes internos y externos de la empresa y demás procesos ligados a la ley colombiana, como impuestos etc.

Su equipo de trabajo está conformado por un jefe jurídico, especialista en cada uno de los diferentes procesos a llevar a cabo y una auxiliar encargada de apoyar en las actividades.

**Logística y almacenamiento:** cuentan en la actualidad con una política de seguridad vial, que busca velar por la vida de sus trabajadores sobre todo los conductores de vehículos para carga de mercancía, este departamento es el encargado de todos los temas pertenecientes al transporte, de capacitar a cada uno de los trabajadores en cuanto a los cuidados que se deben tener al momento de transportar insumos provenientes de la empresa pues como bien se sabe son productos químicos que pueden afectar la integridad del trabajador si no se le da el trato correspondiente al momento de ser transportados.

**Compras y servicios administrativos***:* es el departamento encargado de administrar las entradas de mercancía a la empresa y realizar la causación de las mismas para generar el pago.

**Facturación:** Es el departamento encargado de todos los temas correspondientes a las facturas de compra y venta de las empresas.

# <span id="page-22-0"></span>**AREA COMERCIAL**

Esta área encabezada por el señor John Leguizamón, es la encargada de la adquisición de clientes para el suministro de los productos de la empresa, de igual forma crear vínculos estratégicos que les permita potencializar su valor en el mercado.

Esta área está compuesta por diferentes coordinadores de zona, que son los que realizan las visitas a cada uno de los establecimientos propios y los de clientes para darles a conocer los productos que la empresa ofrece o suministrar productos agotados.

# <span id="page-22-1"></span>**DOFA**

De acuerdo al diagnóstico realizado en las diferentes áreas de la empresa, quise buscar una alternativa que permita aportar positivamente al crecimiento de la misma, por tal motivo realizare una matriz DOFA en el área financiera que es donde actualmente me desempeño como practicante profesional.

<span id="page-22-2"></span>Tabla 1 DOFA

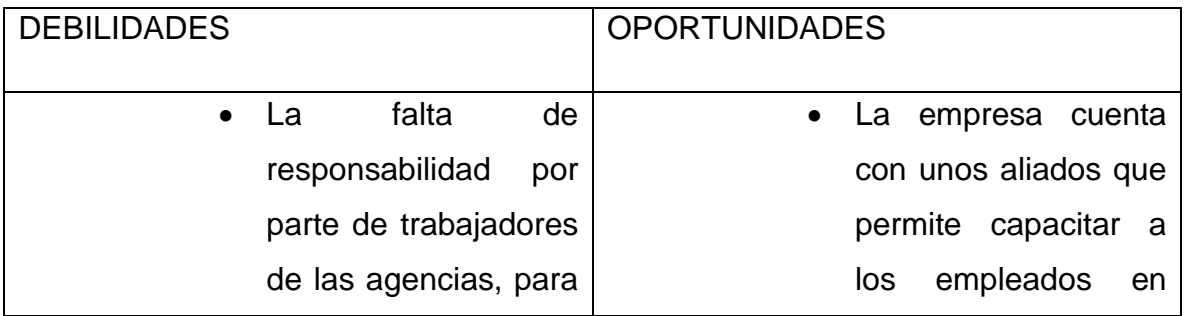

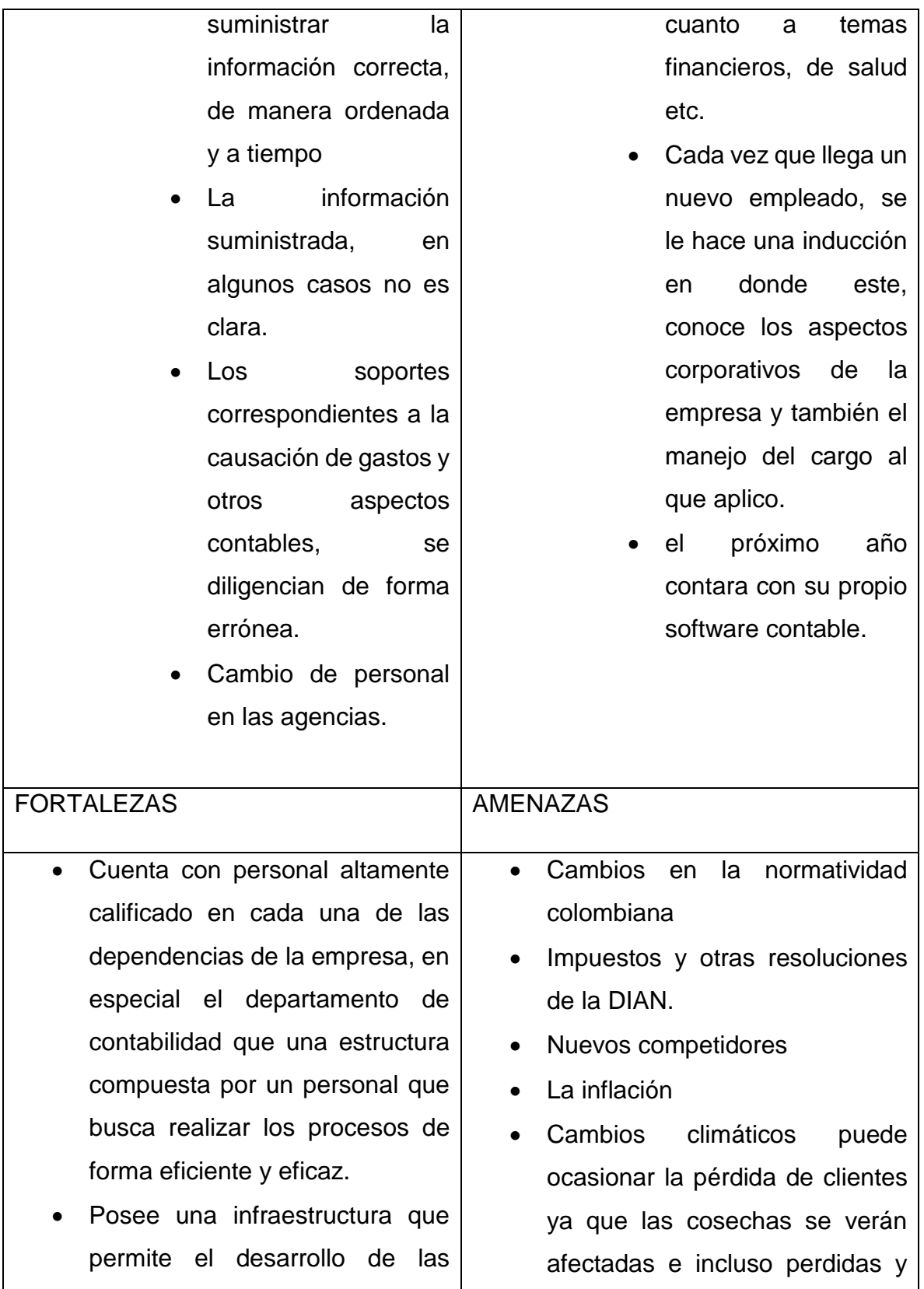

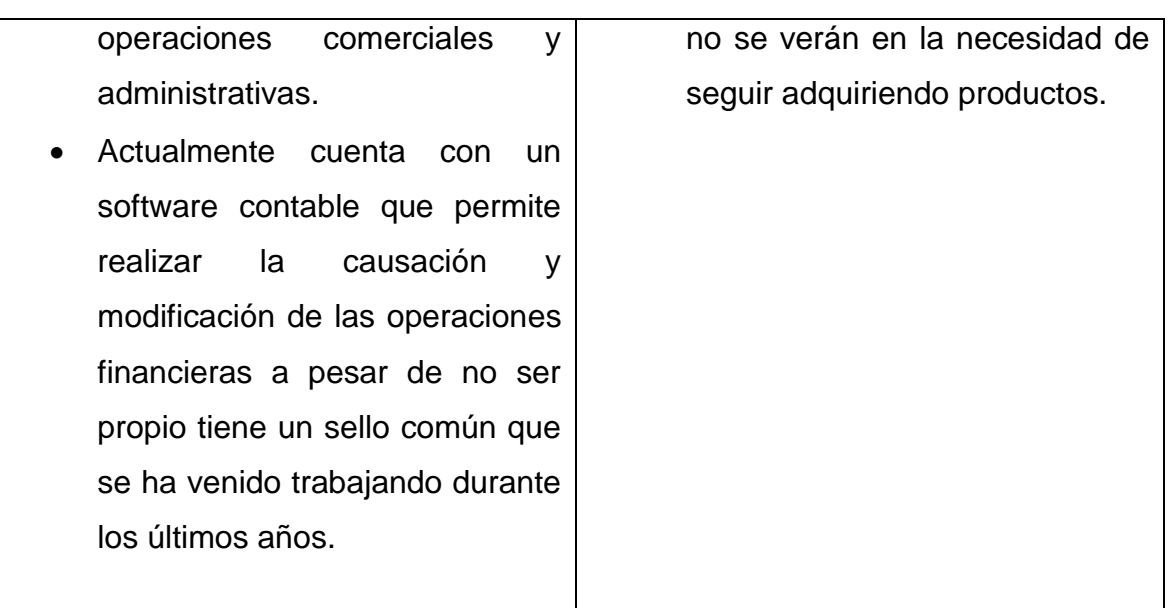

### <span id="page-24-0"></span>**1.4 DESCRIPCIÓN DEL AREA DE TRABAJO**

### <span id="page-24-1"></span>**Sección de la empresa:**

El área de trabajo asignada para el proceso de práctica profesional es el departamento de contabilidad perteneciente al área financiera; el apoyo será prestado en los procesos que lleva a cabo la empresa Agromilenio S.A.

### <span id="page-24-2"></span>**Recursos humanos:**

El departamento contable de la empresa Agromilenio S.A esta conformado por 3 personas, una jefe de contabilidad y dos auxiliares cada una de ellas profesionales en el área contable, las funciones realizadas por la empresa son divididas, y cada proceso debe contar con la autorización de los jefes principales.

La empresa se rige por unas normas, plasmadas en el manual de convivencia y una de ellas es el horario laboral, cada uno de los miembros pertenecientes a la empresa cumplen un horario de lunes a viernes de 8 am a 12 pm y de 2pm a 6pm y sábados de 8am a 1pm.

En este departamento desarrollo mis actividades bajo la supervisión y asesoramiento del siguiente personal:

<span id="page-25-1"></span>Tabla 2 Equipo contable

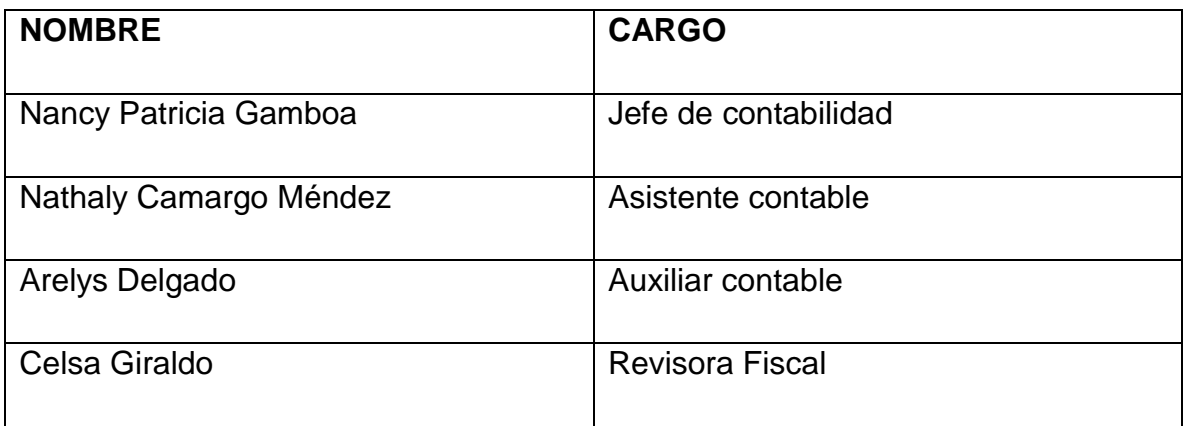

# <span id="page-25-0"></span>**FUNCIONES DEL DEPARTAMENTO CONTABLE, EMPRESA AGROMILENIO S.A**

- Elaboración y causación de compras, reembolsos, devoluciones.
- Elaboración de notas crédito y notas débito.
- Anulación de los documentos o soportes que por algún u otro motivo no se debieron realizar.
- Elaboración de depreciaciones.
- Elaboración de amortizaciones.
- Revisión de cajas, compras, reembolsos y otros documentos que envían las agencias.
- Elaboración de medios magnéticos.
- Elaboración de declaraciones de renta y otros impuestos.
- Contabilización de gastos internos provenientes del personal perteneciente a la sucursal provincia de soto 1.
- Elaboración de certificados.
- Costeo.
- Programación de créditos.

• Ajustes en NIIF.

# <span id="page-26-0"></span>**CONDICIONES Y RECURSOS**

Al día de hoy la empresa cuenta con una infraestructura adecuada para el desempeño de las funciones; el departamento de contabilidad está dotado por equipos de cómputo y demás recursos necesarios para dar un manejo adecuado a las actividades.

Cada persona posee un espacio para el desarrollo de sus actividades, compuesto por un escritorio, un computador y útiles de papelería que se requieren.

# **1.5 FUNCIONES ASIGNADAS COMO PASANTE**

- <span id="page-26-1"></span>• Revisión de soportes en reembolsos, compras y facturación.
- Revisión de impuestos de toda la facturación de venta.
- Legalización de anticipos, zona Santander.
- Contabilización de reembolsos L-1
- Creación de terceros en SIIGO
- Contabilización de las cuentas por pagar con agropaisa.
- Archivo de documentación en general.

# <span id="page-27-0"></span>**PROCESOS REALIZADOS EN LA EMPRESA AGROMILENIO S.A**

### <span id="page-27-1"></span>**CREACION DE TERCEROS PARA LA LEGALIZACIÓN DE GASTOS**

Es un proceso que se realiza en el sistema contable software con el fin de registrar un cliente o proveedor que en algún momento a generado un vinculo directo con la empresa para de esta manera proceder a la legalización de gastos, anticipos etc. es importante destacar que esta persona debe estar registrado ante la DIAN para proceder a la creación, pues como requisito para esto debemos tener fotocopia del RUT, es un proceso que se lleva a cabo diariamente ya que las agencias nos suministran la información que les hace llegar sus trabajadores.

| $\mathbb Q$<br>$E = 0$ $B = 3$ $B$<br>Fr. Com<br>Service<br>$-300.033.711$<br><b>MI</b><br>FLITTER CORREN<br><b>Bunners</b><br><b>Autres centre</b><br>Contacto<br>115304<br><b>Brammle</b><br>CESED IV |                                                  |
|----------------------------------------------------------------------------------------------------|--------------------------------------------------|
|                                                                                                    |                                                  |
|                                                                                                    |                                                  |
|                                                                                                    |                                                  |
|                                                                                                    |                                                  |
|                                                                                                    |                                                  |
| Claded<br>m<br><b>TOUR</b><br>$+--$<br>COLEMEN<br>Pain.                                                                                                    | P)                                               |
| <b>Taléfunie</b><br>-THITTLE<br><b>Turansus Catalor</b><br><b>ITCHING</b><br>÷<br>17.8                                                                                                    | THE.<br>$\rightarrow$                            |
| AA.<br><b>Strama</b><br>- III Campleshee<br>base:<br><b>Tier of Farence</b>                                                                                                    | Europea<br>3 W                                   |
| <b>Simula</b><br>parter carried                                                                                                    |                                                  |
| Clasticación<br><b>Yue</b><br>- Days Hart                                                                                                    | <b>Firm</b><br>÷                                 |
| Bernard Com                                                                                                    |                                                  |
| <b>Tiells die Presin</b><br>Cape de Crédite<br><b>CONTRACT</b>                                                                                                    | <b>Thomas die Fleisin</b>                        |
| <b>California</b><br><b>ALIVERAL ELEMENTS</b><br><b>ClearFeacule</b><br>12                                                                                                    |                                                  |
| Colorador<br><b><i><u>Membershire</u></i></b>                                                                                                    |                                                  |
| $-111.54$<br><b>Hermitical</b>                                                                                                    |                                                  |
| <b>Cheervarely</b><br>18<br><b>Particular de Pago</b><br><b>Beachtung Morrison</b><br>n ma                                                                                                    |                                                  |
| <b>Inches</b><br><b>Has notinears</b>                                                                                                    | <b>They personnels</b><br>T<br><b>Controller</b> |
|                                                                                                    |                                                  |

Ilustración 4: Creación de terceros

# <span id="page-27-2"></span>**LEGALIZACIÓN DE GASTOS**

Este proceso corresponde a generar en el sistema los diferentes gastos en los que el trabajador incurrió para proceder a su pronto pago; se realiza de dos formas.

La primera es cuando los gastos a los que incurrió el trabajador fueron pagados con su dinero, esto es a lo que se llama legalización de gastos; la segunda es cuando la empresa le suministro al empleado un dinero para su sostenimiento y este debe informar en que gasto ese dinero, es esto lo que conocemos como legalización de

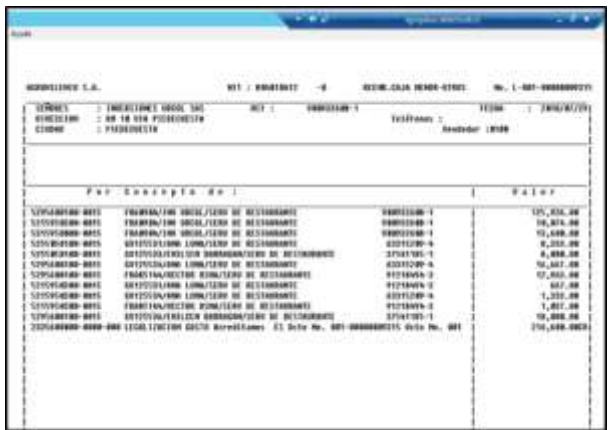

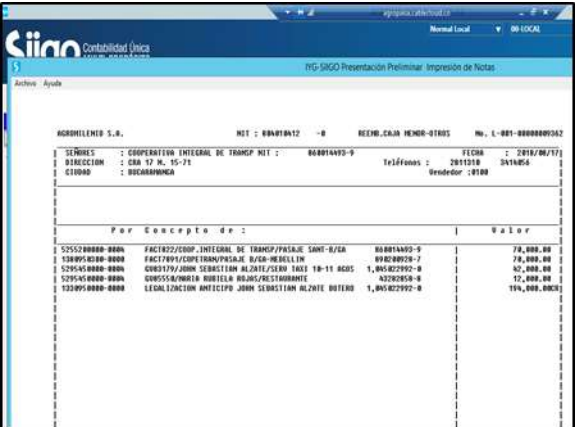

Ilustración 5: Legalización de Gastos Ilustración 6: Legalización de Anticipo

anticipo.

# <span id="page-28-0"></span>**CRUCE DE GASTOS AGROPAISA-AGROMILENIO**

Agropaisa y Agromilenio son dos empresas totalmente diferentes, pero en algunas ocasiones los trabajadores de cada una de ellas, realizan procesos ya sea para agropaisa o para agromilenio, de la misma manera comparten bienes como por ejemplo sus autos etc. Este tipo de situaciones la empresa la maneja de una forma que le permita facilidad al trabajador a la hora de incurrir a gastos, es decir si el proceso que el empleado esta realizando viene directamente por solicitud de la empresa agropaisa, pero se están usando bienes u otros beneficios propios de agromilenio, lo que se le recomienda al trabajador es que todo lo haga bajo la misma empresa, en este caso agropaisa y luego se realiza un cruce para cobrar a agromilenio los gastos directos y viceversa.

|                                                                                                    |                                                          | <b>STATISTICS</b> | <b>THREE PRODUCTS</b>     | --                                                   |
|----------------------------------------------------------------------------------------------------|----------------------------------------------------------|-------------------|---------------------------|------------------------------------------------------|
| Lenda I                                                                                                    |                                                          |                   |                           |                                                      |
|                                                                                                    |                                                          |                   |                           |                                                      |
| ACRESS STREET, R.                                                                                                    | <b>HIT   BONDISATT</b>                                   | -4                | BEENDLICAJN: 10 HOB-DEBBE | Ho. 1-001-00880000000                                |
| <b>UNEXT</b><br>-: \$147 (810) UICTOR \$809<br><b>DERKECT001</b><br>: 08 22 8 74 88<br><b>E110000</b><br>I BECANINGKAL                                    | <b>HIT T</b><br>w                                        | 9,529,887         | ToldGemmx ::              | <b>FREME</b><br>2010/07/211<br><b>Beadedur ISTIM</b> |
|                                                                                                    |                                                          |                   |                           |                                                      |
| P. 6 P. S. S. S. P. D. E. G. S. H. H. H.                                                                                                    |                                                          |                   |                           | 8.4.5.8.7                                            |
| 5255858188-98W                                                                                                    | WHITNESS / RICTOR NAME OF ACTIVE THE REACTION.           |                   | 9529887-B                 | 18.588.88                                            |
| 239395-8089-8880-888 GUITSESF/RICIDE BD Acryditures: {i Boto Ro, 901-00000119581 Ucts Re, 901                                                             |                                                          |                   |                           | 10.530.0000                                          |
| 5295458889-000A                                                                                                    | GENERAL/BIGHG ISSUEL HONO/SEER TAXE DEL 9-12 JUL.        |                   | 3758626-2                 | 18,528.00                                            |
| 2398958280-0000-000 00110582/01000 ISW ROYAGIZANA: EX Scto No. 801-00008119582 Nata Na. 882                                                               |                                                          |                   |                           | 10.500.0000                                          |
| S255298888-9009                                                                                                    | FACTOTOS/FLETA SEMANUSI S.A/PASAJE PAP-B/GA              |                   | NUTGBBETS - 6             | 168, 839, 99                                         |
| 2349958385-0000-REE FACTRISO/FLET8 SSR Acreditures: El Bota No. 001-0000REEK/NO.Ucto No. 882                                                              |                                                          |                   |                           | 158.888.90CF                                         |
| S255244888-900A                                                                                                    | FOOTS@RO/EXFLUMBRIE: LTDA/F6S&JE: TUNJA-YOPAL            |                   | 99180006-7                | 75.000.00                                            |
| 2288958389-0008-008 FACTS0RC/CEFL0MB Acreditance El Bato Ho, NTI-0000000000202 Scts Ho, 805                                                               |                                                          |                   |                           | 35,888,8905                                          |
| GA122151/TEERNDING GROOMATGEBERBERG<br>S205A59188 (800A)                                                                                                  |                                                          |                   | <b>ATTAVAH-B</b>          | 4.888.00                                             |
| 2308953033-0000-686 02122151/1EEXADVA Acreditaces . 11 Sato Ho. 001-00080122151 Ucto Ho. 005                                                              |                                                          |                   |                           | 1.003.003.                                           |
| <b>S29545#188-BMW</b><br>GR122152/SEERMDR8 GMACON/PARENTARERS                                                                                             |                                                          |                   | <b>STP2090-B</b>          | $7 - 222, 08$                                        |
| 2380VLdCop-0000-088 EXC221V2/VLCDHRIME Aireditzmen (11 Dots Hu, NVI-000001221V2 W.To Hu, DdA                                                              |                                                          |                   |                           | 7,888.9821                                           |
| 5295450198-900A                                                                                                    | GP1221557JBSI MEDILAS WAREAS/FERRICANERO                 |                   | 2160900-3                 | 70.000.00                                            |
| 2368910288-0000-000 03122155/JESE 6000 Noveditance, 81 Seto No. 881-00888122155 Scho No. 887<br>SYSSIE-4148-8008<br>SECONDS THE LIBER CONTROL CONSTRUCTS. |                                                          |                   | 1.890000089-4             | 28,000.0021<br>35.000.00                             |
| 2363918385-0000-088 SATTORIA/JEEN JEEK Arreditance, Et Boto No. 801-0088012839A WAL-98                                                                    |                                                          |                   |                           | 21.888.8303                                          |
| <b>SPOSIS #184-8806</b><br>UNIVERSITY/KEENANDO ANDEELA/RESTARRANTE                                                                                        |                                                          |                   | 5764757-6                 | 24.888.00                                            |
| 2388918389-0000-008-02520892/101089893 NovedItanes 11 041a No. 001-00000128857 W.Co.Hu. 007                                                               |                                                          |                   |                           | 24,888.8909                                          |
| S29545-8888-900N                                                                                                    | BUSINER/JUST BEINEL CHREER/SERR TALL SCHOOL              |                   | 13749022-                 | 12.808.08                                            |
| 239409-8388-9800-880-03529098/JECE 8EEP AircraftSance F1 Dolla Ho. 881-888881283928 W/c Ho. 818                                                           |                                                          |                   |                           | 12.688.8820                                          |
| 52355#####-#88N                                                                                                    | UPSZRASR/HMAENS FEMIL SUWASZ/BESENHUAE DEWN-ABREE        |                   | 10097211-3                | 59.588.00                                            |
| 2382018089-0000-E86.02125055/1985281-FC Autoclifancs #1 9cfo Ho. 001-00000005548-Wite He. 011                                                             |                                                          |                   |                           | 59.588.8808                                          |
| S235584999-0004<br>GUSTOM-ROJEKENKS GRANAJAL/FLKTK                                                                                                    |                                                          |                   | 91845244-2                | 24.888.00                                            |
| 2389253339-0000-020.021103483/0EE0E5.06.0ccv0112005. Et Belo No. 001-00800136583 W/Fo No. 017.                                                            |                                                          |                   |                           | 24.225.3373                                          |
| 5295659103-8004                                                                                                    | DETTRANN/ELABREA WARECLA ENLIMICERA/PARKEARERA           |                   | 1.091652628-1             | 7.899.99                                             |
| 12110010108-0028                                                                                                    | GATTOMBILIZI KOBEA INNOZELO. BALIBEEBA/INSOMENCIE-EXHEB. |                   | 1.891457430-1             | 17.888.88                                            |
| 2268058399-0000-REB UU110686/ELEEDIN W Acryditanes [1] Scto No. 001-00000118584 Ucto No. 012                                                              |                                                          |                   |                           | 54.000.0000                                          |
| 5235544489-0006                                                                                                    | OFFICIAN TREES FORT SHARE THESE SCREDUL INVARI-RENES     |                   | EBSSTTEL-S                | 48.333.32                                            |
| 2308954089-0000-000 0U110606J1082095 51 Novoditanes 11 Octo No. 001-00000110586 Vcts No. 014                                                              |                                                          |                   |                           | 50.000.00031                                         |
| 5295V-8888-000A                                                                                                    | OFFINARIZINSE RETNEL GANKERK/SERK TASE GEHOR PROVI-      |                   | NETWORP-                  | 12,888.00                                            |
| 239895-8086-8086-808 03110605/J65E BEEN NOrvalismen: El Bota Ho, 001-00000110665- 0cto Ho, 015                                                            |                                                          |                   |                           | 12.880.0000                                          |
| 1231548000-000A                                                                                                    | FOCTIVIZIO/SERRPASTOLES HOC38HOLES/ENUTO                 |                   | 12-7004089                | 18,689.00                                            |
| 2398058089-0000-000 FACTNATO/SERLPSST AcrosStanus E1 Octo No. 001-00000000AT8 Octo Nu. 015                                                                |                                                          |                   |                           | 10.489.9831                                          |
| 5235549988-900A<br>2388052289-0000-000 FACTKTON/INTLK RAF ALL-HISTANIC . E1 Bata No., 001-00008802244 UCCC No. 077                                        | FACTSCHA/THTER BAPTDESONS E.A/ENDER (NPD.CONFE-          |                   | 888251580-7               | 59,488.00<br>13.188.9900                             |
| <b>523558888-9000</b>                                                                                                    | FOCTOSES/THTEN BAPIDISTING S.A/ENATO ISPN COMPUTABLE     |                   | 488251566-7               | 192.488.03                                           |
| 2348958289-0086-008 FACTOTEC/INTER NAT Acreditates: \$1 Soto No. 881-00800097523 Ucts. No. 819                                                            |                                                          |                   |                           | 182.400.0005                                         |
|                                                                                                    |                                                          |                   | 1.808404558-9             | 184.888.00                                           |
| GAVAYISS/FERRICLE GAVE GEESN/CRESHE-DESCARGE<br>5235544888 (800A)                                                                                         |                                                          |                   |                           |                                                      |

Ilustración 7: Cruce de gastos Agropaisa-Agromilenio

### <span id="page-29-0"></span>**REVISION DE FACTURAS DE VENTA**

La revisión de facturas de venta es un procedimiento que se debe realizar en la administración al momento de recibir los documentos de cada Agencia, para verificar y controlar que estas estén bien registradas, y en caso de algún error poder notificárselo a la persona encargada de la facturación de la agencia, para que tome las medidas correspondientes, que en la mayoría de los casos conllevan a la anulación de esta. También se debe verificar que la factura contenga su respectiva orden de pedido, y que los datos correspondan a los que se facturaron, de esta manera nos cercioramos de que la mercancía que se le despacha al cliente sea la misma que el pide.

# <span id="page-30-1"></span><span id="page-30-0"></span>**ARCHIVO DE DOCUMENTOS EN GENERAL**

Diariamente llegan a la empresa documentos correspondientes a las agencias, estos deben ser notificados y de la misma manera se debe realizar una auditoría de la información por si existen errores, estos sean debidamente corregidos y proceder a el pago y archivo de la documentación enviada, según los consecutivos registrados mensualmente; los documentos para mantener en el archivo son: los reembolsos de las diferentes agencias (L-1..), las notas de contabilidad (N-11) , las planillas de caja diaria, los egresos (G), las facturas de venta de cada una de las agencias etc. (F-25, F-22, F-14…).

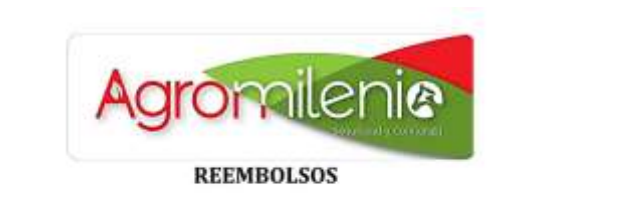

Ilustración 8: Reembolsos **CAJA MENOR (OTROS)** 

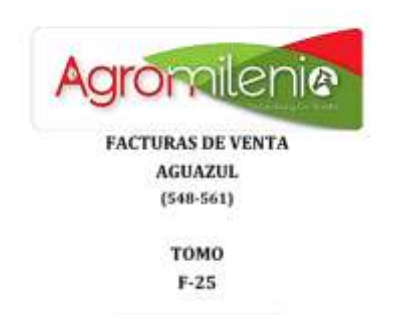

Ilustración 9: Facturas de Venta

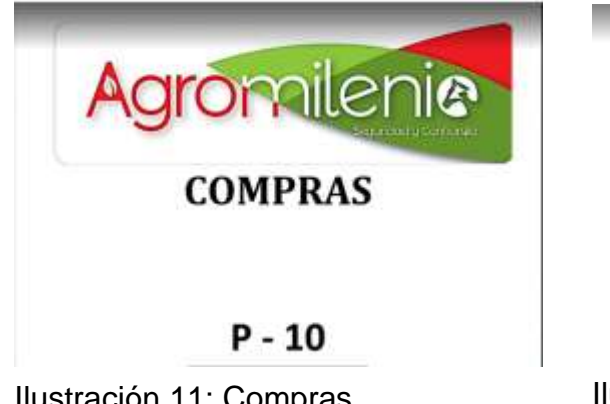

**romilenia NOTAS DE CONTABILIDAD**  $N - 11$ **JUNIO** 2018

# **1.6 ESTRUCTURA DE LA PROPUESTA DE MEJORAMIENTO**

### <span id="page-31-1"></span><span id="page-31-0"></span>**TITULO**

"HERRAMIENTA OFIMATICA (EXCEL) PARA LA TOMA DE DECISIONES FINANCIERAS"

### <span id="page-31-2"></span>**OBJETIVOS**

### <span id="page-31-3"></span>**OBJETIVO GENERAL**

Diseñar una herramienta practica que le permita a la empresa mostrar su estado actual, revisando su inversión, proyectos y recursos, para así tomar decisiones de carácter financiero y operacional encaminadas a la generación de valor.

### <span id="page-31-4"></span>**OBJETIVOS ESPECIFICOS**

- Identificar y evaluar los diferentes indicadores financieros que aplican para las compañías del sector para obtener beneficios.
- Facilitar a los miembros directivos la información que les va a permitir analizar la situación de la empresa y tomar decisiones.
- Minimizar el tiempo en el análisis de la información.
- Apoyar a la administración en el análisis de indicadores financieros.

### <span id="page-32-0"></span>**JUSTIFICACIÓN**

Mi propuesta de mejoramiento quiere apoyar a la dirección en la toma de decisiones, buscando siempre el beneficio de la empresa en general, basados en su situación real, para hacer compromisos a corto mediano y largo plazo, tomando como punto de referencia los indicadores que afecten directamente la organización de acuerdo al segmento en el cual se encuentra y su Core Business, logrando siempre un impacto positivo tanto para el cliente interno como para el externo.

Lo que busca esta herramienta es disminuir el tiempo que tarda el personal en analizar la información financiera, pues esta es demasiado densa por la gran cantidad de movimientos y las zonas donde opera la compañía a nivel nacional generando la necesidad de tener una ayuda que en tiempo real y que conectada con la data de su ERP realice el seguimiento de la rentabilidad (Estado de Resultados Individual) de cada agencia, lo que busca esta herramienta es, acceder a la información necesaria para que la empresa decida si adquiere o no un crédito para la compra de mercancías, si realiza un proyecto de inversión (Apertura de una nueva agencia) entre otros aspectos a nivel financiero, por este motivo nace la propuesta pues la empresa es muy compleja y a la hora de tomar una decisión se debe hacer un estudio minucioso de todos los factores implicados lo que tomaría mucho tiempo y por esta razón se podrían perder oportunidades.

# <span id="page-33-0"></span>**CRONOGRAMA DE ACTIVIDADES**

<span id="page-33-1"></span>Tabla 3 Cronograma de Actividades

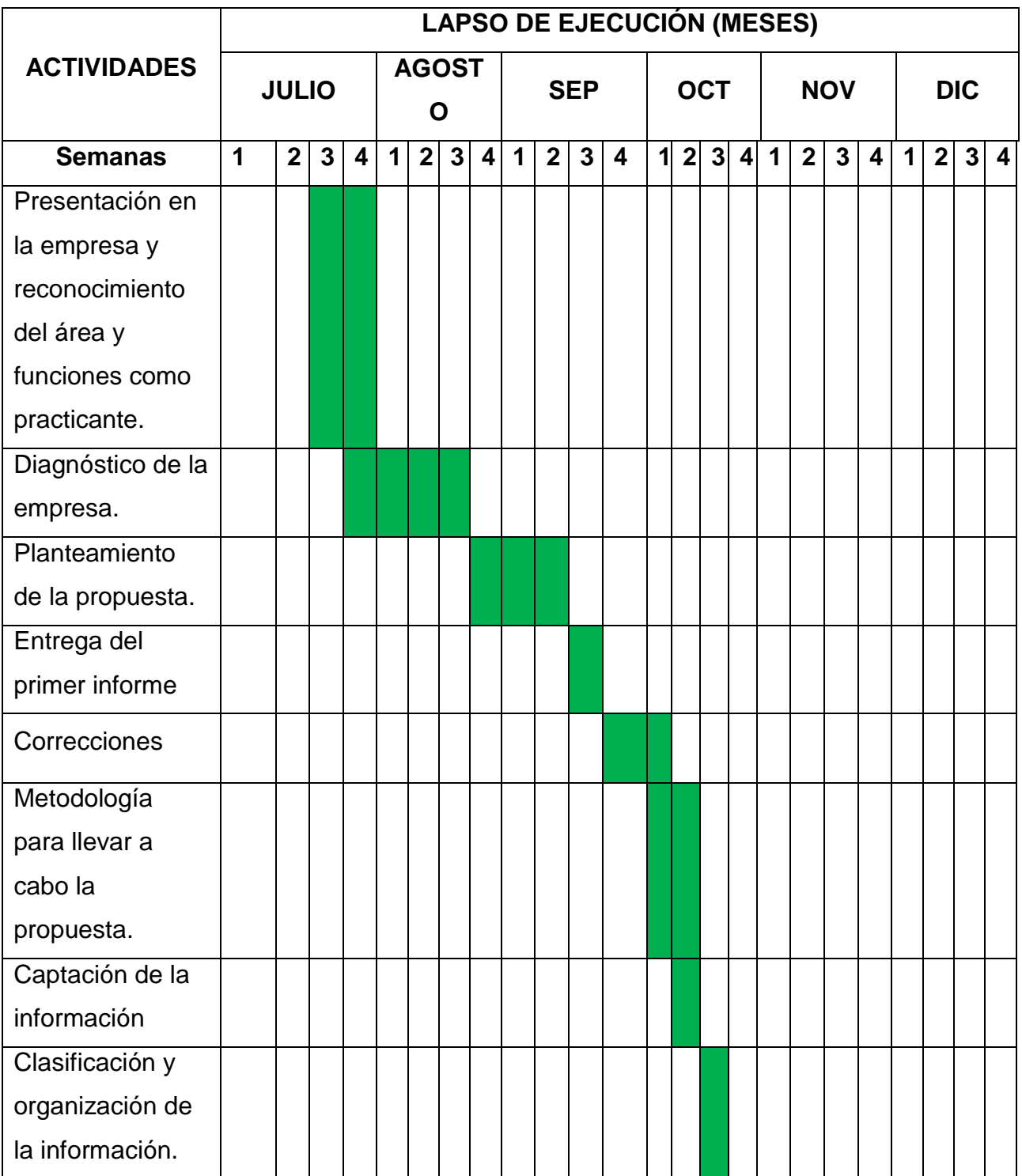

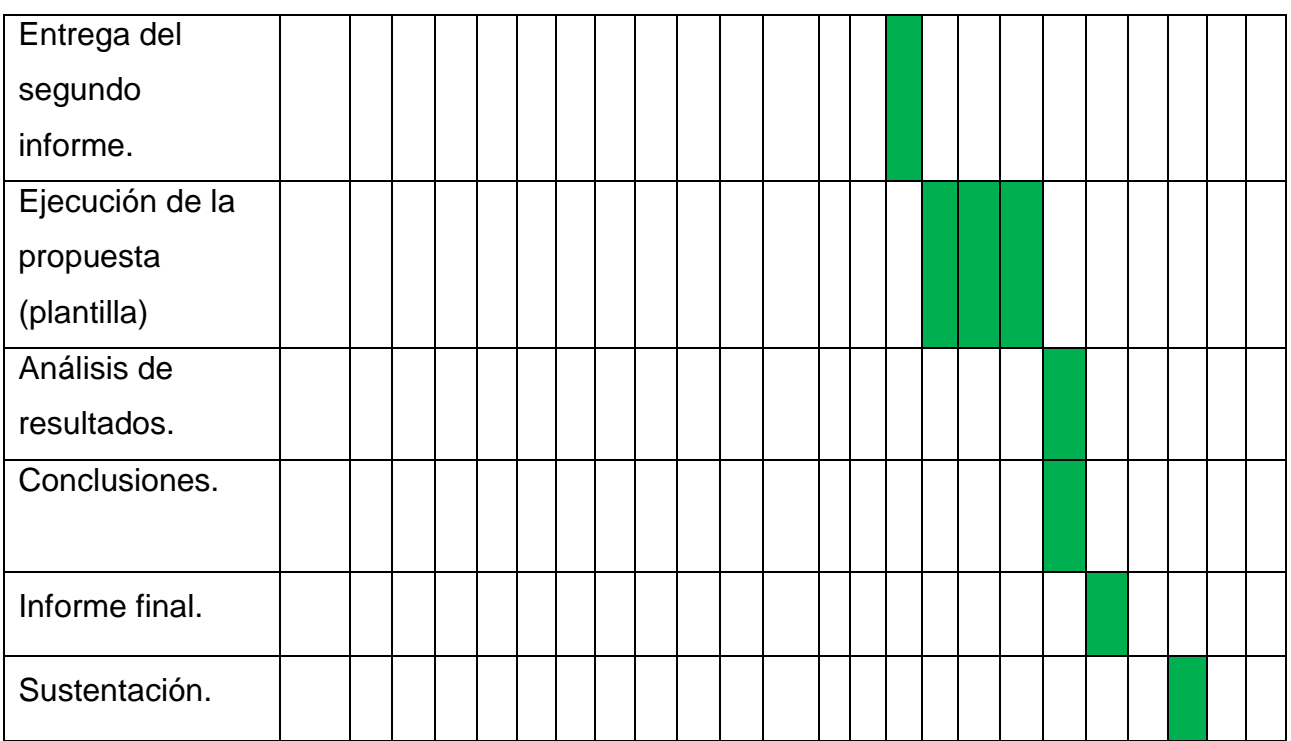

# **2. DESARROLLO DE LA PROPUESTA DE MEJORAMIENTO**

# <span id="page-35-1"></span><span id="page-35-0"></span>**2.1 TITULO**

**"**Herramienta ofimática (Excel) para la toma de decisiones financieras"

### <span id="page-35-2"></span>**2.2 OBJETIVO**

Apoyar a la dirección en el análisis de información financiera requerida para tomar decisiones de gran impacto en la organización.

# <span id="page-35-3"></span>**2.2.1 INTRODUCCIÓN**

La compañía AGROMILENIO S.A. es una empresa dedicada a la venta y distribución de productos agrícolas en el mercado Colombiano con intervención directa sobre todo en la zona norte del país en los departamentos de Guajira, Cesar, Atlántico, Magdalena, Bolívar , Norte de Santander, Santander, Boyacá Cundinamarca, Antioquia, Arauca, Meta y con intervención indirecta en el resto del país; dado su gran cubrimiento el análisis de la información se hace bastante dispendioso razón por la cual nos encontramos con la necesidad de desarrollar esta herramienta que consolide la información financiera de la empresa, enfocada en el análisis de la información a nivel ejecutivo para el estudio de indicadores como el EBIT, EBITDA, entre otros llevados al nivel de cada agencia; permitiendo tomar decisiones sobre cada una de ellas como negocios independientes pero como parte del universo AGROMILENIO S.A..

### <span id="page-36-0"></span>**2.2.2 ALCANCE**

Identificar que indicadores financieros son relevantes para las compañías de este sector y a través de la herramienta se obtendrán las mediciones necesarias sobre las cuales la alta dirección de la compañía podrá soportar sus decisiones en materia financiera.

### <span id="page-36-1"></span>**2.2.3 UTILIDAD**

Disminuir el tiempo en el análisis de información contable, para la toma de decisiones a nivel financiero.

### <span id="page-36-2"></span>**2.2.4 OBJETIVO**

Buscar que la alta dirección de la compañía pueda monitorear y tomar decisiones en tiempo real sobre los hechos económicos de la organización.

# <span id="page-37-0"></span>**2.2.5 DEFINICIÓN**

Las Herramientas Financieras son muy útiles para organizar nuestros estados financieros, tanto así que podemos obtener una paz financiera mental al poder decidir con seguridad nuestro futuro financiero.

### <span id="page-37-1"></span>**2.2.6 EMPRESA**

<span id="page-37-4"></span>Tabla 4

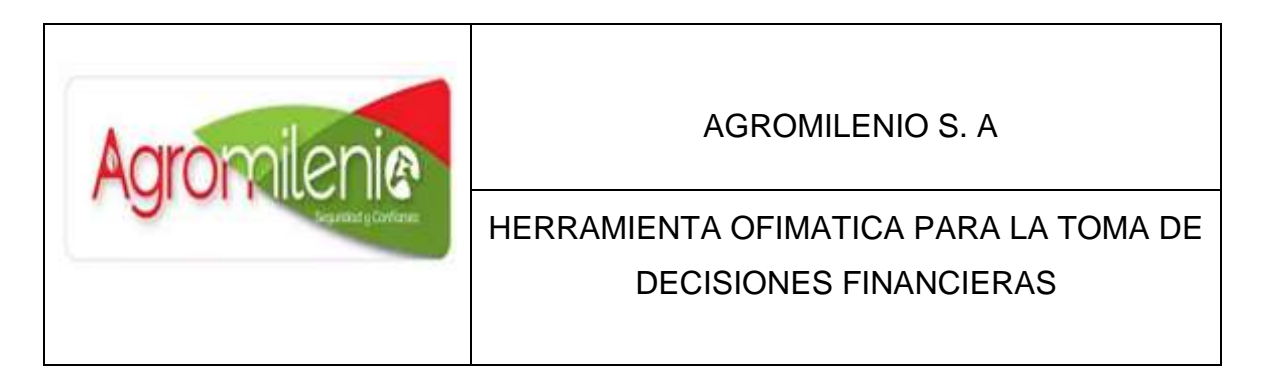

Fuente: propia

# <span id="page-37-2"></span>**2.2.7 RESPONSABLES DE LA TOMA DE DECISIONES**

o Equipo directivo.

# <span id="page-37-3"></span>**2.3 PROCEDIMIENTO PARA LA ELABORACIÓN DE LA HERRAMIENTA**

**PASO 1:** Hacer un estudio de los factores a los que se somete la empresa. En primera instancia buscamos si los colaboradores de la empresa, saben cuál es el

"Core Business" de la compañía, lo que la hace exitosa, enfocándonos en lo que la empresa hace mejor y da lugar a que los clientes se inclinen siempre por la compañía prefiriéndola antes que a sus competidores, es ahí donde se encuentra su Core business, en este proceso pudimos concluir que la empresa AGROMILENIO SA se destaca por las oportunidades de crédito que ofrece a cada uno de sus clientes y el hecho de que a pesar de otorgar buenos plazos no encarece el producto respecto a la competencia, conservando la calidad de los mismos.

**PASO 2**: Hacer un estudio de los diferentes indicadores financieros y cuales de estos nos servirían para cumplir con el objetivo de la propuesta, en esta parte del proceso, llegamos a la conclusión que los indicadores pertinentes para la elaboración de la herramienta eran:

- o EBIT: Se trata de un indicador del **resultado de explotación de una empresa** sin tener en cuenta los ingresos y costes financieros, es decir los tipos de interés, ni la carga fiscal aplicada sobre la compañía, que en líneas generales depende del tipo impositivo del impuesto de sociedades.
- o EBITDA: Es uno de los indicadores financieros más conocidos, e imprescindible en cualquier análisis fundamental de una empresa. Sus siglas representan, en inglés, las ganancias antes de intereses, impuestos, depreciación y amortización (*Earnings Before Interest, Taxes, Depreciation, and Amortization*), o lo que es lo mismo, representa el beneficio bruto de explotación calculado antes de la deducibilidad de los gastos financieros**.**

**PASO 3:** Analizamos que información contable encierra la información que nos permitiría realizar el calculo de los diferentes indicadores financieros, analizamos en el sistema y probamos con algunos estados financieros, hasta llegar a la conclusión que el documento adecuado para el proceso es el que registra los movimientos mes a mes de cada una de las cuentas.

**PASO 4:** Ya descargada la información, se procede a reducir la misma, pues en un principio la tabla presentaba un total) líneas, algunas de estas, información que no requeríamos para cumplir con el objetivo de la propuesta, finalizando de esta forma

Tabla 5: base de la información

.

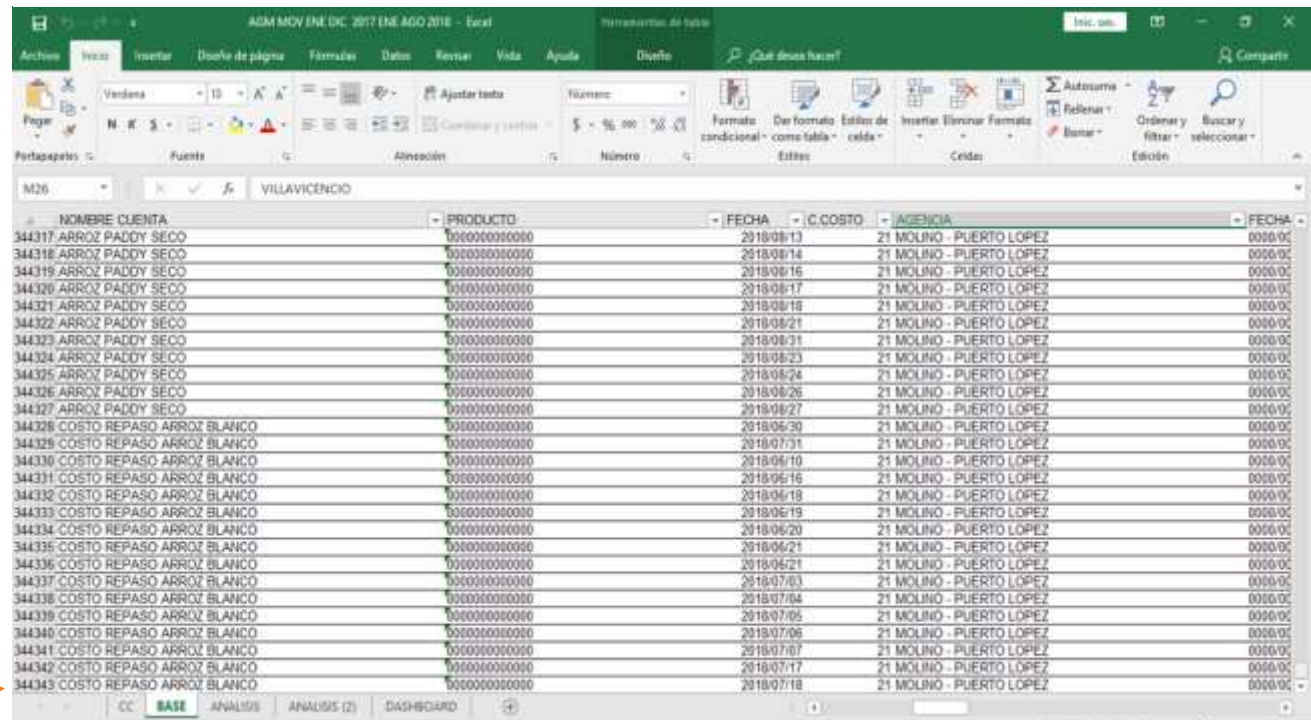

con una tabla de (344343) líneas para seguir modificando a lo lardo del desarrollo de la propuesta, pues como mencione anteriormente, tendremos como referencia los movimientos de mayor impacto en la organización.

**PASO 5:** Al obtener la primera tabla, se realizaron algunos reajustes en la información y se creó una tabla dinámica que me permita filtrar la información para solo manejar las cuentas que hacen parte del estado de resultado

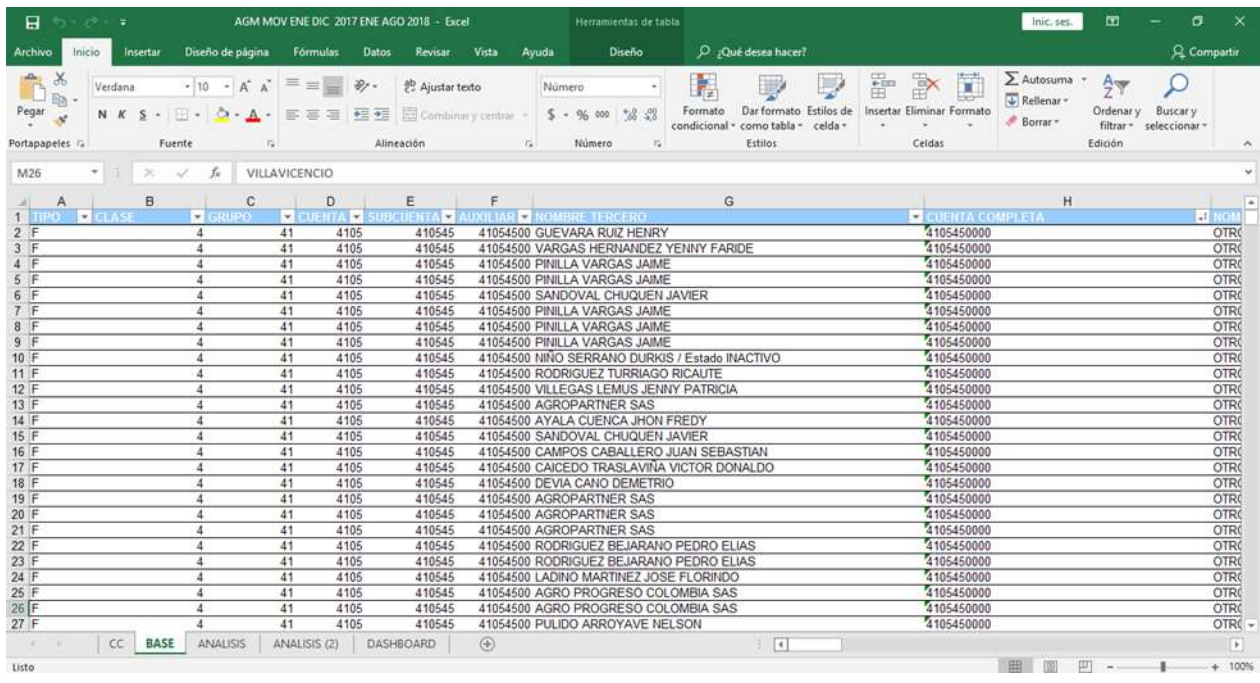

**PASO 6:** Tomamos como base la tabla dinámica de los movimientos de las cuentas de las diferentes agencias, para realizar nuevas tablas dinámicas que me permitan discriminar los ingresos, costos, gastos; estas tablas permanecerán estables a lo largo del proceso, pues no se conectarán a la segmentación de datos que se realizara en él Dashboard.

Tabla 6:tabla dinámica permanente

.

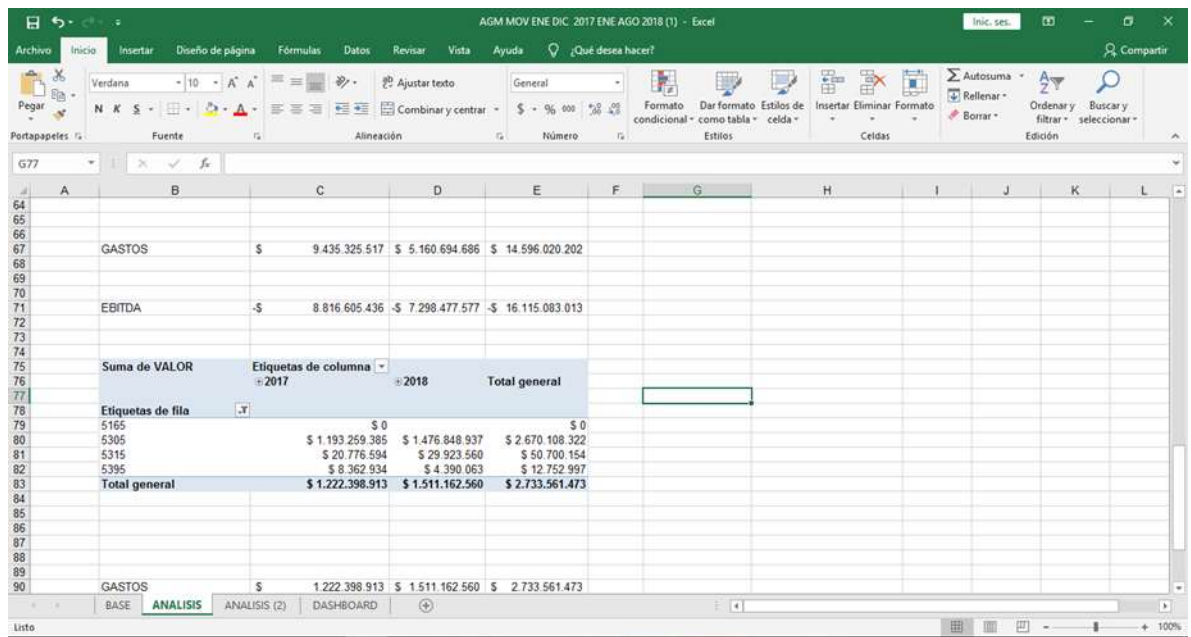

**PASO 7:** Ya listas las tablas de ingresos, costos y gastos, se realiza en un nuevo documento, las tablas que suministran la misma información, pero estas estarán

| E.<br>$-6$                                                                             |                                                                                                    | ÷                              |                                                          |                                                                                                    |                          | AGM MOV ENE DIC 2017 ENE AGO 2018 (1) - Excel                    |                                                                                                    | Herramientas de tabla dinâmica                                                                                                    |                              |                                                           |                                                                           | Inic. ses.                                     |                                                                                                    | ত                        | σ                                                                                                    | $\times$                                            |
|----------------------------------------------------------------------------------------|----------------------------------------------------------------------------------------------------|--------------------------------|----------------------------------------------------------|----------------------------------------------------------------------------------------------------|--------------------------|------------------------------------------------------------------|----------------------------------------------------------------------------------------------------|----------------------------------------------------------------------------------------------------|------------------------------|-----------------------------------------------------------|---------------------------------------------------------------------------|------------------------------------------------|----------------------------------------------------------------------------------------------------|--------------------------|----------------------------------------------------------------------------------------------------|-----------------------------------------------------|
| Archivo                                                                                | Inicio.                                                                                                    | Insertar                       | Diseño de página                                         | Fórmulas                                                                                                    | <b>Datos</b>             | <b>Revisar</b>                                                   | Vista                                                                                                    | Avuda<br>Analizar                                                                                                    | Diseño                       | Q Qué desea hacer?                                        |                                                                           |                                                |                                                                                                    |                          | <b>Q</b> Compartir                                                                                         |                                                     |
| Æ<br>脑<br>Pegar<br>Portapapeles (2)                                                    |                                                                                                    | Verdana<br>$N K S -$<br>Fuente | $ A^*$ $A^*$<br>$-110$<br>$\cdots$ $\Delta$ - $\Delta$ - | 耳目<br>三三百<br>15                                                                                                    | $\frac{3}{2}$ .<br>42 42 | <sup>gb</sup> Ajustar texto<br>Combinary centrar -<br>Alineación | $\mathbb{Z}$                                                                                                    | General<br>$5 - 96.001$<br>-28 48<br>Número<br>$\Gamma_{\rm H}$                                                                                                    | ₩.<br>Formato<br>condicional | Dar formato Estilos de<br>como tabla - celda -<br>Estitos | 酔<br>P)<br>e<br>Eliminar Formato<br><i><b>Insertar</b></i><br>۷<br>Celdas | $\sum$ Autosuma -<br>J. Rellenar -<br>Borrar + |                                                                                                    | $\frac{A}{7}$<br>Edición | L<br>Ordenary Buscary<br>filtrar · seleccionar ·                                                           |                                                     |
| <b>S68</b>                                                                             | ×                                                                                                    | $>\,$<br>S.                    | fx.                                                      | ANTIOQUIA                                                                                                    |                          |                                                                  |                                                                                                    |                                                                                                    |                              |                                                           |                                                                           |                                                |                                                                                                    |                          |                                                                                                    |                                                     |
| W.<br>34 35 36 37 38 39 40                                                             |                                                                                                    | M<br><b>AGENCIA</b>            |                                                          | ANTIOQUIA                                                                                                    | N                        | $\mathcal{F}$                                                    | $\circ$                                                                                                    | P                                                                                                    | $\Omega$                     | R                                                         |                                                                           | $\sqrt{2}$                                     | al informe:                                                                                                    |                          | Campos de tabla *<br>Seleccionar campos para agregar                                                       | $\propto$<br>谷 -                                    |
|                                                                                        |                                                                                                    | Suma de VALOR                  |                                                          | Etiquetas de columna                                                                                                    |                          | ×.                                                               |                                                                                                    |                                                                                                    |                              |                                                           |                                                                           | Buscar                                         |                                                                                                    |                          |                                                                                                    | p                                                   |
| $41$<br>$42$<br>$43$<br>$44$<br>$45$<br>$46$<br>47<br>48<br>49 50 51 52 53 54 55 56 57 | <b>Etiquetas de fila</b><br>5105<br>5135<br>5205<br>5210<br>5215<br>5220<br>5230<br>5235<br>5240<br>5245<br>5250<br>5255<br>5295 |                                | $\mathbf{H}$                                             | 02017<br>\$281.250<br>\$581.166<br>\$21,756,327<br>\$67,651,824<br>\$1365.820<br>\$110,255,370<br>\$1,520,700<br>\$4,737,146<br>\$57.121.875 \$27.581.183 |                          |                                                                  | 02018<br>\$4,939.050<br>\$16,261,008<br>\$50,276,856<br>\$634,950<br>\$70,032,144<br>\$131,000<br>\$5.784.264<br>\$141.408.846 \$78.724.993 | <b>Total general</b><br>\$281,250<br>\$581.166<br>\$917.448.110 \$373.999.898 \$1.291.448.008<br>\$4,939,050<br>\$38.017.335<br>\$117,928,680<br>\$2,000.770<br>\$180,287.514<br>\$1,651,700<br>\$10,521,410<br>\$20,200<br>\$20,200<br>\$84,703,058<br>\$220, 133, 839 |                              |                                                           |                                                                           | TT TIPO                                        | <b>CLASE</b><br>$\Box$ GRUPO<br>CUENTA<br><b>SUBCUENTA</b><br>AUXILIAR<br><b>ITT NOMBRE TERCERO</b><br>T Filtros<br>AGENCIA<br>$\equiv$ Filas | $\sim$                   | Arrastrar campos entre las áreas siguientes:<br>III Columnas<br>Años<br>Trimestres = =<br>$\Sigma$ Valores | $\hat{\mathbf{r}}$<br>٧<br>$\vert \psi \vert$<br>光色 |
|                                                                                        |                                                                                                    | <b>Total general</b>           |                                                          |                                                                                                    |                          |                                                                  |                                                                                                    | \$1.324.128.434 \$628.385.546 \$1.952.513.980                                                                                                    |                              |                                                           |                                                                           |                                                | CUENTA                                                                                                    | $\tau$                   | Suma de VAL -                                                                                              |                                                     |

Tabla 7: tablas dinámicas modificables

sometidas a cambios y modificaciones de las, cuentas, agencias, vendedores (Conectadas a la segmentación de datos en el Dashboard) etc.

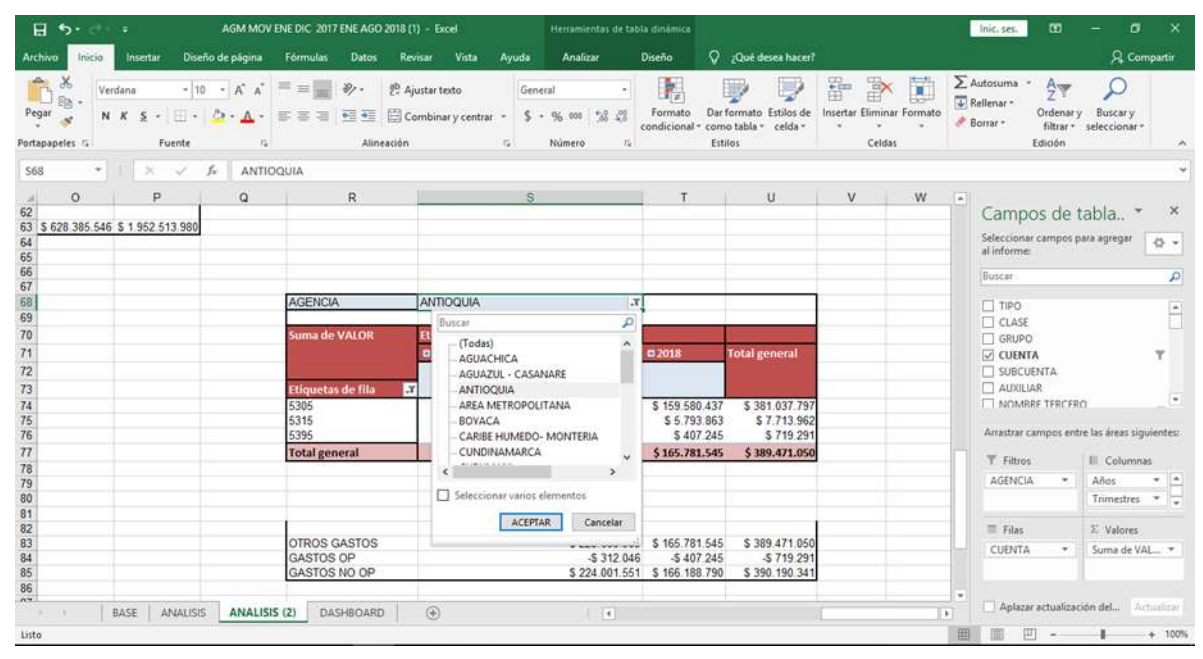

Tabla 8: Agencias

**PASO 8:** Ya obtenidos los dos documentos, con tablas permanentes y tablas cambiantes, se realizan algunos cálculos necesarios para el análisis de los indicadores financieros y otros factores como las ventas y el margen neto los periodos comprendidos del 1 enero de 2017 a 31 de diciembre de 2017 y lo transcurrido del periodo 2018, además se realizaron ajustes para que estos cálculos se pudieran conocer por agencias.

| 日当日                  |            |                                                                       |                                                                                                    |                                   |                                                        | AGM MOVEMEDIC 2017 ENCAGG 2010 [1] - Swell                           |                                  |                                                               |                                           | ு<br>围<br><b>FRAU SIGN</b>                                                                                                    |
|----------------------|------------|-----------------------------------------------------------------------|----------------------------------------------------------------------------------------------------|-----------------------------------|--------------------------------------------------------|----------------------------------------------------------------------|----------------------------------|---------------------------------------------------------------|-------------------------------------------|----------------------------------------------------------------------------------------------------|
|                      |            | <b>Teacher</b><br><b>Instrumental</b>                                 | <b>Baker</b><br><b>Türmular</b>                                                                                                    | -17 Make<br><b>Barnet</b>         |                                                        | Avenue D. Continental                                                |                                  |                                                               |                                           | <b>A Greate</b>                                                                                                    |
| m<br>Pathermented IL |            | Verbru<br><b>N.X.1 - 1 - 2 - 4 - 3 3 3 4 5 6 6 7</b><br><b>Puesta</b> | $-10$ $-10$ $K$ $K$ $ 10$ $K$ $ K$ $ K$ $ K$ $ K$ $ K$ $ K$ $ K$ $ K$ $ K$ $ K$ $ K$ $ K$ $ K$ $ K$ $ K$ $ K$ $ K$ $ K$ $ K$ $ K$ $ K$ $ K$ $ K$ $-$ | $-14400000000$                    | <b>Taheral</b><br>□ Genkna: (1999) > 5 > % № 12 ≥<br>w | miner<br>×                                                           | D.<br>Engineer<br><b>Advised</b> | <b>Sachenne</b><br>Lakke +<br>ciones futile<br><b>Baltima</b> | W<br>퍎<br>w<br>w<br><b><i>Systems</i></b> | Entourn -<br><b>Print</b><br>Thinking<br><b>Sledenar</b><br><b>Business</b><br># Bears<br><b>Abbrain</b><br><b>Group Ad</b><br><b>Education</b> |
| <b>FM</b>            |            | $\sim$<br>$\sim$<br>- 60<br>$+111$                                    |                                                                                                    |                                   |                                                        |                                                                      |                                  |                                                               |                                           |                                                                                                    |
| $\mathcal{A}$<br>J,  | <b>DAY</b> | ×<br>4210<br>4268                                                     | $\mathcal{L}_{\mathfrak{A}}$                                                                                                    | E 1 001 171 542<br>-5.584 197,482 | <b>DO</b><br>4 197,518,219<br>A 34.857                 | The River Control<br>4.1.100.000.007<br>A 544 352 318                |                                  | $\alpha$                                                      | $\mathbf{u}$                              |                                                                                                    |
|                      |            | <b>Telal general</b>                                                  |                                                                                                    |                                   |                                                        | -5.12.002.732.640 -5.6.146.077.912 5.16.149.018.193                  |                                  |                                                               |                                           |                                                                                                    |
|                      |            | <b>NGAU 505</b><br>INGRÉENDS NO GE                                    |                                                                                                    | <b>STATE THE VEH &amp;</b>        |                                                        | 4 12 652 732 643 - 4 5 146 877 951 - 5 16 149 911 593<br>al Deres VI |                                  |                                                               |                                           |                                                                                                    |
|                      |            |                                                                       |                                                                                                    |                                   |                                                        |                                                                      |                                  |                                                               | <b>AFRICA</b>                             | <b>MUSCUM</b>                                                                                                    |
|                      |            |                                                                       |                                                                                                    |                                   |                                                        |                                                                      |                                  |                                                               | <b><i><u>PERSONALIST</u></i></b>          | Highelies die erformee.                                                                                                    |
|                      |            | UTLEAD BRITA                                                          |                                                                                                    |                                   |                                                        | 62.942.750.468 - \$1.256.667.367 - \$4.199.297.839                   |                                  |                                                               |                                           | <b>BANK</b>                                                                                                    |
| 分か                   |            | LITILIDAD OFERACIONAL                                                 |                                                                                                    |                                   |                                                        | 01X18.094.000 - 5 639.709.000 - 5 3 347,603.146                      |                                  |                                                               |                                           |                                                                                                    |
|                      |            | <b>UAI</b>                                                            |                                                                                                    |                                   |                                                        | -51394 811 52% - 5462 520 278 - 51 617 791 417                       |                                  |                                                               | <b>Charter de lila</b>                    | <b>31</b>                                                                                                    |
|                      |            | <b>UTURNSUGUINA</b>                                                   |                                                                                                    |                                   |                                                        |                                                                      |                                  |                                                               |                                           | \$ 5.000 822 17                                                                                                    |
| é                    |            | <b><i>ESTIA</i></b>                                                   |                                                                                                    |                                   |                                                        | $-51.818.581.010$ $-5.636$ EC.825 $-5.7$ 245-385 ESA                 |                                  |                                                               | <b>Saturguide</b>                         | \$1,060,872.17<br><b>.</b>                                                                                                    |
|                      |            | LITELELAD INFTA 2017                                                  |                                                                                                    |                                   |                                                        | -E13M3033N - 5 m2 130 3% - 5 LISTALI RM                              |                                  |                                                               |                                           |                                                                                                    |
|                      |            | REMENWS                                                               |                                                                                                    |                                   |                                                        | 3.6                                                                  |                                  |                                                               | COSTOS.                                   | \$3,000,822 f2                                                                                                    |
|                      |            | IMPLUSTO                                                              |                                                                                                    | <b>Lat</b>                        | 5.81                                                   | 54                                                                   |                                  |                                                               |                                           |                                                                                                    |

Tabla 9:Calculos Dashboard

**PASO 9:** Obtenida la mayoría de la información para el calculo del EBITDA, iniciamos el proceso de creación del Dashboard, que nos permitirá conocer de forma más sencilla los indicadores definidos de la empresa y cada una de sus agencias. Lo que se dejo como referencia, fue la información general basada en las ventas, ingresos y demás correspondientes al año 2017, para empezar a analizar la información correspondiente al año 2018, teniendo en cuenta la información de 1 enero 2018 a 31 agosto del mismo año.

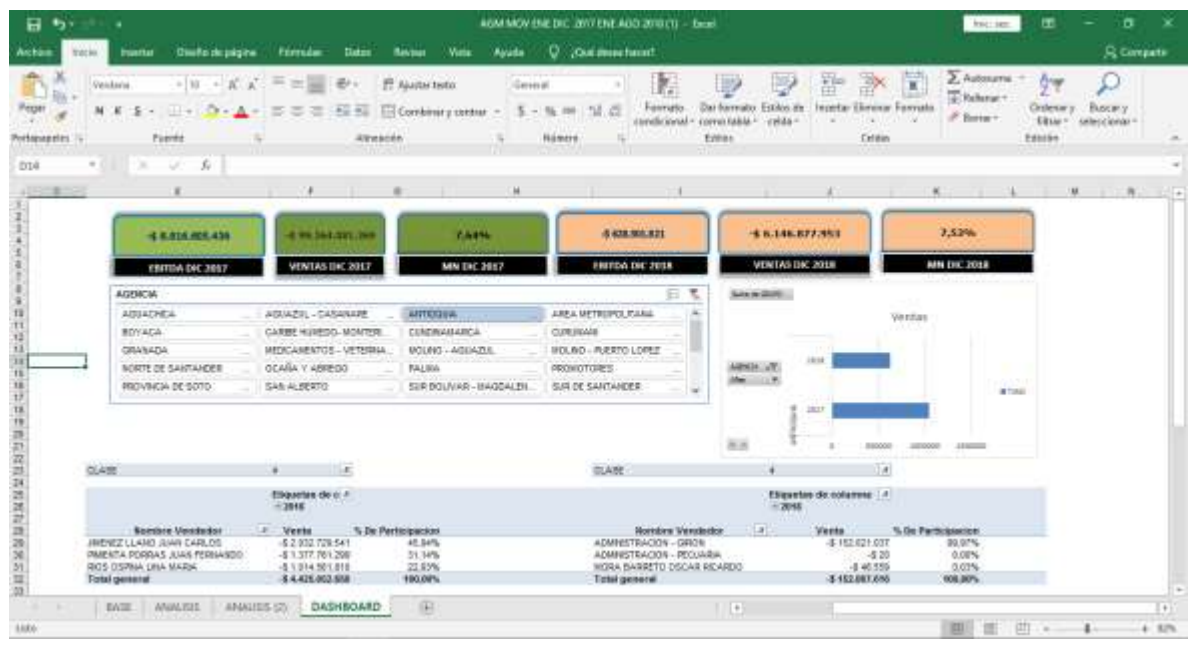

**Paso 10:** Para realizar el análisis por agencias se observa que el valor del EBITDA 2018 ubicado en la parte superior del Dashboard cambia respecto a la agencia seleccionada.

| Portfolio el es<br>$-1$ | <b>Uncho de pagine</b><br><b>Internet</b><br>$-11 - K$ $K = 1$<br>Ventone<br>$N. E. 5 -$<br><b>LLL</b><br>Poente<br>£.<br>Do.<br>٠ | <b>Frimidae</b><br><b>Dates</b><br>E(x)<br>$\Delta = \pm \equiv \pm - \pm 0$ of El Continues onto<br><b>Altrebrich</b> | Avata<br><b>Bayner</b><br><b>Wete</b><br>E Audurteto<br>Terreir<br>$-1$                                             | <b>Q</b> Commerciant<br>Farrato<br>76<br>condicional<br>Rúmera          | Dar barreato. Estávo de<br><b>Incental</b><br>corrio table + Londa +<br><b>WELL</b><br><b>Eddies</b> | 2. Autosume<br>学<br>x<br>- Referance<br><b>Elenear Fornato</b><br>F. Borrach<br>calling Trail<br><b>Celain</b> | <b>R</b> Compate<br>Circletow <sub>3</sub><br><b>Buscary</b><br>fitter.<br>Meccanar-<br><b>Edsage</b> |
|-------------------------|----------------------------------------------------------------------------------------------------|----------------------------------------------------------------------------------------------------|----------------------------------------------------------------------------------------------------|-------------------------------------------------------------------------|----------------------------------------------------------------------------------------------------|----------------------------------------------------------------------------------------------------|----------------------------------------------------------------------------------------------------|
| ÷                       |                                                                                                    |                                                                                                    |                                                                                                    |                                                                         |                                                                                                    |                                                                                                    |                                                                                                    |
|                         | 48.016.006.436                                                                                                    | <b>CONTRACTOR</b>                                                                                                    | <b>PARKLE</b>                                                                                                    | 4 538 900 821                                                           | $-0.6, 1.46, B/J, 85.2$                                                                              | 7,52%                                                                                                    |                                                                                                    |
|                         | <b>EBITIN DIC 3057</b><br><b>AGDBCM</b>                                                                                            | VENTAS DK: 2017                                                                                                    | MIN THE 2017                                                                                                    | <b>EBITON DIE 3018</b><br>里<br>m                                        | <b>VENTAS DK 2018</b><br>John MDC                                                                    | MA DIC 2018                                                                                                    |                                                                                                    |
|                         | <b>AGLACINEM</b><br><b>BEYONDA</b><br>GRANADA<br>NORTE DE SANTIAIRER<br><b>PROVINCIA DE SOTO</b>                                   | ABUAZIL - EASANARE<br>CARBE HUNERO - MONTER:<br>MEDICAMENTOS - VETERINA<br><b>GCARA Y. KRREDO</b><br>SAN ALBERTO       | <b>AILDOTIA</b><br><b>EVADWAMARICA</b><br>MOLINO - AGEIAZUL<br><b>PALLINA</b><br><b>EUR BOLIVANTE PAC - ACUAZUR</b> | AREA METROPOLITANA<br>CURLINAIS<br>HIGLIND - PUERTO LOPEZ<br>PROMOTORES | 1224<br><b>LIBRATTA</b>                                                                              | 11,부분<br>Vénhas                                                                                                | at Toker                                                                                              |
|                         |                                                                                                    |                                                                                                    |                                                                                                    |                                                                         | 1011<br><b>Hill</b>                                                                                  | WHOODS<br><b>SEAAAD</b><br><b>CENTRAL</b>                                                                      |                                                                                                    |
| <b>GAS</b>              |                                                                                                    | <b>STAR</b>                                                                                                    |                                                                                                    | 01/68                                                                   |                                                                                                    | 14                                                                                                    |                                                                                                    |
|                         | <b>Nomina Vendedor</b><br><b>INDICATELLAND JUAN CARLDS</b><br>PAMENTA PORRAS JUAN FERNANDO                                         | Esquettes de c.-F.<br>$+2018$<br>- Vents<br>$-5.2.632.756.541$<br>-5 1.377.761.298                                     | % De Participacion<br>45,54%<br>21,14%                                                                              | Nombre Vendedor<br>ADMINISTRACION - GROSS<br>ADMINISTRACION - RECUARUA  | Engageme de colamna : 4<br>$+2048.$<br>$\mathbb{Z}$<br><b>Vents</b>                                  | % On Farticipacies<br>-6 152.021.037<br>99.97%<br>0.08%<br>$-5.20$                                             |                                                                                                    |
|                         | <b>GIOS OSPAIA LINA MARIA</b><br><b>Total generated</b>                                                                            | 41314301218<br>8-1-425.003.8ll8                                                                                        | 22.93%<br>100,00%                                                                                                   | HORA BARRETTI OSCAR RICARDO<br>Total general                            |                                                                                                    | 8 40 589<br>0.03%<br>4-152.067.010<br>008.00%                                                                  |                                                                                                    |
|                         | ANALYZIS (2)<br>ANALYSS:<br><b>SAME</b>                                                                                            | DASHBOARD                                                                                                    | (4)                                                                                                    |                                                                         | $\overline{a}$                                                                                       |                                                                                                    |                                                                                                    |

<span id="page-45-0"></span>Tabla 10:primer paso agencia

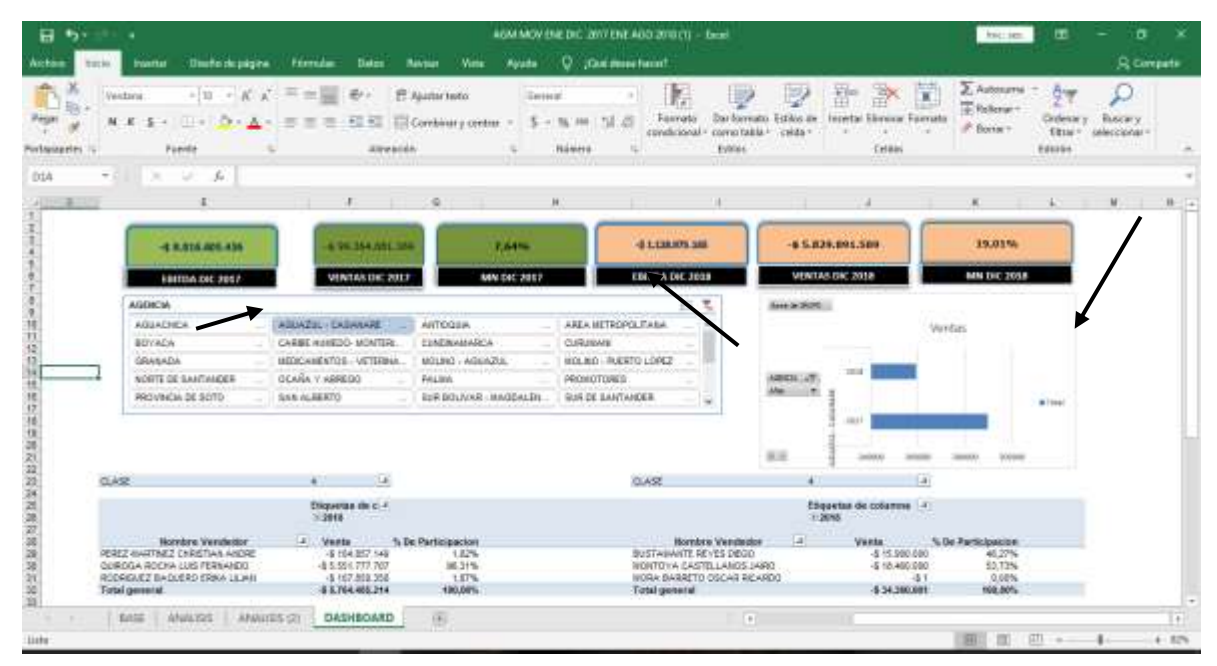

Tabla 11:Selección Agencia

Al realizar un breve análisis se observa que el ebitda nos arroja un valor negativo, lo que quiere decir que la empresa tiene un beneficio bruto satisfactorio, la razón de su valor negativo, es por que al hacer el proceso de las formulas tenemos que la cuenta 4 es de naturaleza crédito, por tal razón todos los valores relacionadas con la misma será negativa a menos que la empresa obtenga una pérdida de las utilidades.

### **MANUAL PARA USO DE LA HERRAMIENTA**

### **INTRODUCCIÓN**

<span id="page-47-0"></span>La empresa Agromilenio S.A posee gran cobertura a nivel nacional, lo que conlleva a que el volumen de información financiera sea de gran amplitud, ese es el motivo de la creación de una herramienta ofimática que le permitirá a la empresa tomar decisiones de carácter financiero; esta herramienta está compuesta por diferentes elementos de los Estados financieros como lo son los ingresos, gastos, costos, activos y pasivos en general de la organización todo esto para lograr un indicador financiero que nos permitirá ser un poco más acertados en la toma de decisiones.

# **NOMBRE:** HERRAMIENTA OFIMATICA PARA LA TOMA DE DECISIONES

### **VERSION:**1.0

**TIPO DE MANUAL**: este manual es para "uso" de cada uno de los funcionarios de la empresa que toman las decisiones estratégicas a nivel financiero (Gerencia Financiera), aquí encontraran los conceptos y pasos para la utilización de la herramienta financiera.

# **FECHA DE ELABORACIÓN:** 28 NOVIEMBRE 2018

# **AREA DONDE FUE ELABORADO:** Área Financiera

# **INDICE**

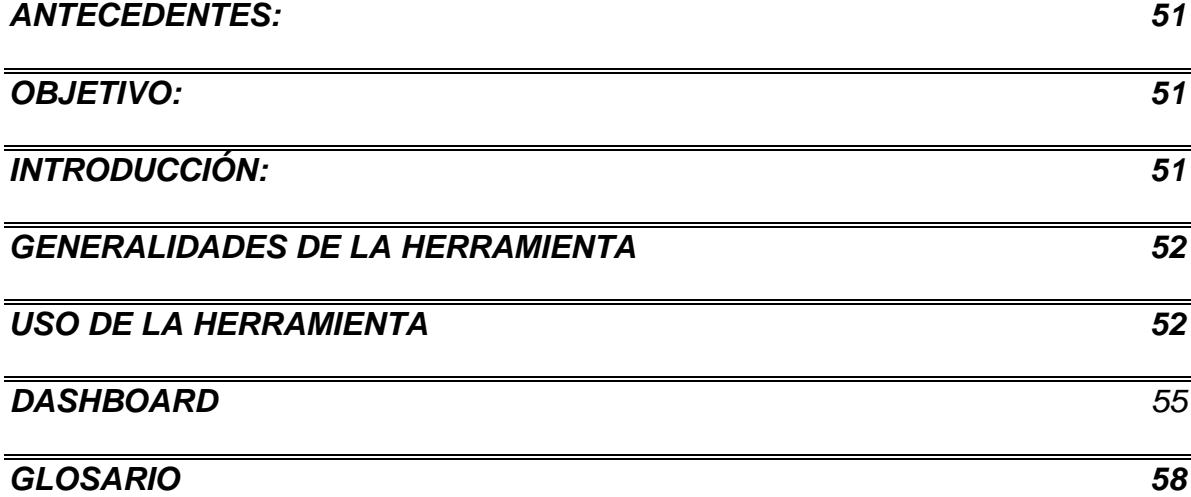

<span id="page-50-0"></span>**ANTECEDENTES:** la herramienta ofimática para la toma de decisiones financieras nace con la idea de minimizar el tiempo en que tarda la alta gerencia en tomar una decisión, basados en un indicador financiero que encierra los conceptos más importantes de la información contable.

<span id="page-50-1"></span>**OBJETIVO:** Esta herramienta busca apoyar a la gerencia en el análisis de la información, realizando un seguimiento a cada uno de los puntos de venta para establecer si están generando valor a la compañía.

<span id="page-50-2"></span>**INTRODUCCIÓN:** Nos encontramos con una herramienta que nos permitirá distinguir los factores financieros que componen a una organización y lo significativos que serán ante la realidad de la empresa, esto permitirá tomar decisiones de manera acertada en el menor tiempo posible basados en un indicador financiero que nos acercara más a la verdad, dicha herramienta será de uso exclusivo para la alta dirección por esta razón se realiza un manual que busca guiar a cada uno de los miembros que componen la dirección de la empresa, dándoles las pautas necesarias para el buen uso y entendimiento de conceptos financieros que por una u otra razón son desconocidos para alguna de las partes.

Partiendo de los diferentes factores, encontramos en primera instancia la manera correcta para acceder a la herramienta y cada una de las partes que las componen, como se remplazan valores para que esto nos arroje resultados a nivel general de la empresa, pero también resultados para cada una de las agencias que la componen buscando así de una manera dinámica facilitar el análisis de la información y poder acertar a la hora de tomar una decisión. El concepto de esta herramienta es fácilmente adaptable al análisis de información de cualquier compañía parte de la información básica que puede proporcionar actualmente un ERP o un software para PYMES.

### <span id="page-51-0"></span>**GENERALIDADES DE LA HERRAMIENTA**

La herramienta ofimática para la toma de decisiones financieras les permitirá a los usuarios de la información, acceder a la misma de una manera más sencilla y organizada, por medio de tablas dinámicas realizadas en Microsoft Excel y finalizando con un dashboard que ilustra por medio de gráficos la información financiera de la empresa.

### <span id="page-51-1"></span>**USO DE LA HERRAMIENTA**

1. Abrimos la carpeta de Documentos.

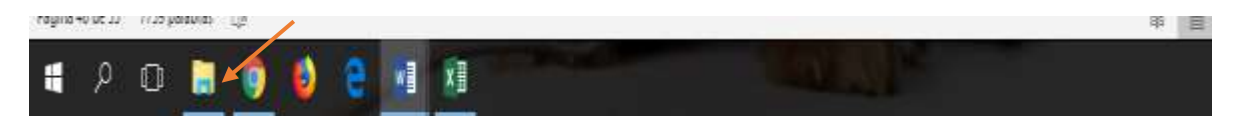

Ilustración 12:pasos para el uso de la herramienta

2. Para ingresar a la herramienta, buscaremos la carpeta llamada "Financiero" y abrimos el archivo "Herramienta Financiera.XLSX".

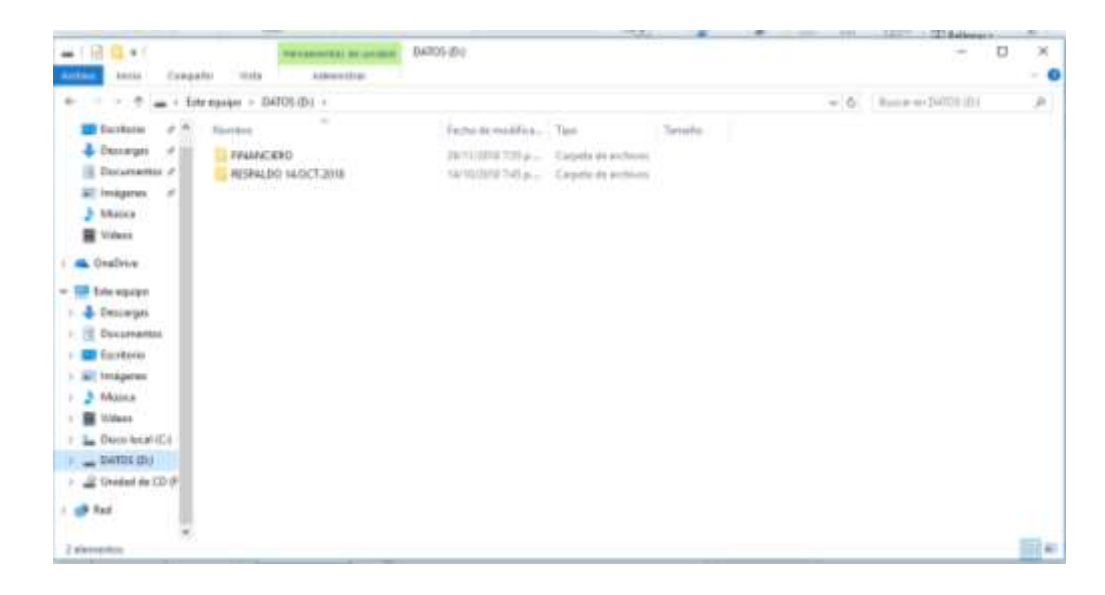

Ilustración 13:pasos para el uso de la herramienta

- <span id="page-52-0"></span>3. Al ingresar al documento, observamos diferentes hojas de cálculo:
	- La primera "BASE" compuesta por los diferentes movimientos de la empresa del periodo a analizar.
	- La segunda "Análisis", posee las tablas de los ingresos, costos y gastos que posee la empresa y cuyos valores permanecerán estables como base de comparación en el informe final "Dashboard".
	- La tercera "Analisis2" posee tablas dinámicas de la información anterior, pero a diferencia de estas, sus valores pueden ser modificados y algunos cálculos necesarios para el análisis del indicador financiero.

La cuarta posee el análisis de la información por medio de un Dashboard.

| 日ち<br>Achin<br>tracks. | . .<br><b>Classific de págine</b><br><b>Insurance</b>                                                                                                    | <b>Friendam</b>              | tisting                           | <b>Bayman</b><br><b>Wells:</b>               | Aveta                |                                     | AGM MOV ENE DIC 2017 ENE AGO 2018 CD - Excel<br>C Cust meet failed. |                                       |                                   |                                             |                        |                     | freq: jan.                               | 面                                      | œ                              | $\mathbf x$<br><b>R</b> Compate |
|------------------------|----------------------------------------------------------------------------------------------------|------------------------------|-----------------------------------|----------------------------------------------|----------------------|-------------------------------------|---------------------------------------------------------------------|---------------------------------------|-----------------------------------|---------------------------------------------|------------------------|---------------------|------------------------------------------|----------------------------------------|--------------------------------|---------------------------------|
| Pottenezizi.           | $\cdot$   11 $\cdot$   K   X   $\cdot$   $\cdot$   $\cdot$   $\cdot$   $\cdot$   $\cdot$   $\cdot$   $\cdot$   $\cdot$   $\cdot$   $\cdot$   $\cdot$   $\cdot$   $\cdot$   $\cdot$   $\cdot$   $\cdot$   $\cdot$   $\cdot$   $\cdot$   $\cdot$   $\cdot$   $\cdot$   $\cdot$   $\cdot$   $\cdot$   $\cdot$   $\cdot$  <br><b>Gendarius</b><br>$M - K$<br>$11 + 1$<br>$A =$<br>$\sim$<br>Paente | エエエ                          | $\overline{a}$<br><b>Atrescée</b> | E Austa tasto<br>As As In Combining center - |                      | General A<br>一覧時間の<br><b>Himero</b> | Т.<br>Ferreto.                                                      | dandicional - convertable -<br>Editor | Dar formular Estidos and<br>inda- | 靜<br>Ingeta-threws Forruth<br>m.<br>Celatin | ¥<br>THE CITY OF       | F. Berter +         | $\Sigma$ , Autosume $-$<br>D. Reherar: + | Ora<br>Circlesory.<br>ERIA *<br>France | <b>Buscary</b><br>Grieccionar+ |                                 |
| DT4<br>ATRICK BOOK     | $\mathcal{L}$<br>o.<br>$-100$                                                                                                    |                              |                                   | $\frac{1}{2}$                                |                      | 34                                  |                                                                     |                                       |                                   |                                             |                        |                     |                                          |                                        | $W = 1.0014$                   |                                 |
|                        | 48.016.005.459                                                                                                    |                              | 4144.364.000.566                  |                                              | 7,61%                |                                     | -51.128.978.388                                                     |                                       |                                   | 6.5.829.891.589                             |                        |                     | 19,01%                                   |                                        |                                |                                 |
|                        | FRITIN DIC 3017                                                                                                    |                              | VENTAS DK 2017                    |                                              | <b>MAI 04C 2057</b>  |                                     | <b>FRITING DIE 300R</b>                                             |                                       |                                   | VENTAS DK 2018                              |                        |                     | <b>MN DIC 2018</b>                       |                                        |                                |                                 |
|                        | <b>AGRICAL</b>                                                                                                    |                              |                                   |                                              |                      |                                     | 日                                                                   | τ                                     | here in Dolls                     |                                             |                        |                     |                                          |                                        |                                |                                 |
|                        | <b>AIRLATIVE:A</b>                                                                                                    | ASIAZEL-DANAMIR              |                                   | <b>ARTOQUE</b>                               |                      |                                     | <b>JURA METROPOLITARA</b>                                           |                                       |                                   |                                             |                        | Ventus              |                                          |                                        |                                |                                 |
| 'n<br>xă               | RDYACA                                                                                                    | CARBE HUMSO-MONTER.          |                                   | CEREWAILERCA                                 |                      | <b>CURERAM</b>                      |                                                                     |                                       |                                   |                                             |                        |                     |                                          |                                        |                                |                                 |
| Ð                      | CRANEDA                                                                                                    | METALAMENTOS - VETERINA      |                                   | <b>BOLING - AGEAZUL</b>                      |                      |                                     | HOLNO - RJERTO LOPEZ                                                |                                       |                                   |                                             |                        |                     |                                          |                                        |                                |                                 |
|                        | NORTE DE SANTANDER                                                                                                    | OCASA Y ABREDO               |                                   | FA1304                                       |                      | PROVIDTORES.                        |                                                                     |                                       |                                   |                                             |                        |                     |                                          |                                        |                                |                                 |
|                        | REDVINGIN DE SOTO                                                                                                    | SAN ALBERTO                  |                                   |                                              | STR BOLNAR-1840DAL1N | SAN DE SANTANDER                    |                                                                     |                                       |                                   |                                             |                        |                     |                                          | <b>Write:</b>                          |                                |                                 |
|                        |                                                                                                    |                              |                                   |                                              |                      |                                     |                                                                     |                                       |                                   | <b>SELF</b>                                 |                        |                     |                                          |                                        |                                |                                 |
|                        |                                                                                                    |                              |                                   |                                              |                      |                                     |                                                                     |                                       | 耳面                                | 141000                                      | 344714                 | 1800000             | control.                                 |                                        |                                |                                 |
| <b>OLANE</b>           |                                                                                                    |                              | $-1.00$                           |                                              |                      |                                     | CLASE                                                               |                                       |                                   |                                             | Γö                     |                     |                                          |                                        |                                |                                 |
| 指标和高频加热自带关系            |                                                                                                    | Eligoates de c. 2<br>$+2011$ |                                   |                                              |                      |                                     |                                                                     |                                       | <b>FORMS</b>                      | Eligables de columne 14                     |                        |                     |                                          |                                        |                                |                                 |
|                        | <b>Horeday Venetedor</b>                                                                                                    | $F$ . Weets                  |                                   | % En Participacioni                          |                      |                                     |                                                                     | <b>Hornbry Venderior</b>              | $\rightarrow$                     | <b>Veeta</b>                                |                        | 4. De Participacion |                                          |                                        |                                |                                 |
|                        | PEREZ HARTNEZ CHRISTIAN ANORE                                                                                                    |                              | -5 104.057.146                    | 1,82%                                        |                      |                                     | BUSTAINANTE REVES DEGO                                              |                                       |                                   |                                             | (\$19,990,090)         |                     | 46.27%                                   |                                        |                                |                                 |
|                        | OURDGA ROCHA LUIS PERSANDO.<br>RODRIGUEZ BAGUERO ERIKA LEJAN                                                                                                    | -4.5.551,777,707             | -5.147.059.358                    | 96.31%<br>1.07%                              |                      |                                     | SEDRITTY OF CASTELLANDS (ARE)<br>MORA BARRETO OSCAR RICARDO         |                                       |                                   |                                             | -5 10.460,000<br>$-51$ |                     | 53,73%<br>10.00%                         |                                        |                                |                                 |
|                        | <b>Fotal general</b>                                                                                                    |                              | 5.5.764.485.214                   | 100,00%                                      |                      |                                     | Total general                                                       |                                       |                                   |                                             | -5 34,360,001          |                     | 100,005                                  |                                        |                                |                                 |
| 33                     |                                                                                                    |                              |                                   |                                              |                      |                                     |                                                                     |                                       |                                   |                                             |                        |                     |                                          |                                        |                                |                                 |
|                        | WAIM EIL<br>EATE.                                                                                                    | ANALISS (2)                  | DASHBOARD                         | <b>GET</b>                                   |                      |                                     |                                                                     | $  \cdot  $                           |                                   |                                             |                        |                     |                                          |                                        |                                | $\left  \cdot \right $          |

Ilustración 14:Pasos para el uso de la herramienta

4. En caso de que se realicen cambios en los valores de las tablas o en los cálculos realizados a la hora de buscar el EBITDA y EBITDA FINANCIERO, estas deben ser actualizadas para que las fórmulas implementadas, permitan la modificación de la información.

Para actualizar las tablas dinámicas, debemos:

- Seleccionar la tabla que ha sido modificada.
- Desplazarnos a la barra de herramientas y buscar la barra "Analizar".
- Damos clic en la barra analizar y encontramos otras barras una de ellas "actualizar", seleccionamos y esperamos a que el proceso de actualización se lleve a cabo.
- Analizamos los cambios.
- Revisamos la versatilidad de la información en cada uno de los procesos realizados.

| 日も、             |              | $\cdot$         |                          | ADM MOVING DIC 2017 DVE AGO 2018 211 - Elevi- |                  |                              |                 |                                                                               |                                    | <b>Renamedat di tenta d</b>                        |                                  |                      |                                                      |                                             | hoc sec. | œ                                                                           | ÷                    | $\mathbf x$      |
|-----------------|--------------|-----------------|--------------------------|-----------------------------------------------|------------------|------------------------------|-----------------|-------------------------------------------------------------------------------|------------------------------------|----------------------------------------------------|----------------------------------|----------------------|------------------------------------------------------|---------------------------------------------|----------|-----------------------------------------------------------------------------|----------------------|------------------|
| <b>Action</b>   | <b>TACAN</b> | <b>Insertar</b> | <b>Unificativages</b>    | <b>Frimday</b>                                | Dates:           | <b>Reviser</b>               | West            | Ayaba                                                                         | Weiter                             | Drawfig                                            |                                  | Q : Det doors harni? |                                                      |                                             |          |                                                                             | R Compate            |                  |
| 語<br>Taisla     | Cargo active |                 | Campo Arlino             | <b>MARKET</b>                                 |                  | ٠<br>Grigan<br>540           |                 | The Imeritar ranule de timeger<br>The Constitution die Ritto<br><b>FURNAY</b> | TE: troutter Segmentación de detos | Astrodizer<br><b>COMMERCIAL</b><br><b>DataL</b>    | Carl to the age<br>Architectural | ю<br><b>Accommo</b>  | (b) Harrymort List (LTD) +<br>Total Little More week | Top Tamped, statesting pompador 1<br>CANADA | E.       | FB<br>Griffich Tables distances:<br>districts recorrectadas:<br>Heromaentos | Ð<br>Neitrie<br>- 20 |                  |
| $+120$          |              | TELL X U        | £.<br><b>AGENCUL</b>     |                                               |                  |                              |                 |                                                                               |                                    |                                                    |                                  |                      |                                                      |                                             |          |                                                                             |                      |                  |
| E               |              | $G$ :           | $^{16}$                  |                                               |                  |                              |                 |                                                                               |                                    |                                                    |                                  |                      | E                                                    | M                                           |          |                                                                             | $^{34}$              | $\left  \right $ |
| 耳板              |              |                 |                          |                                               |                  |                              |                 |                                                                               |                                    |                                                    |                                  |                      |                                                      |                                             |          |                                                                             |                      |                  |
| 11              |              |                 |                          |                                               |                  |                              |                 |                                                                               |                                    |                                                    |                                  |                      |                                                      |                                             |          |                                                                             |                      |                  |
| 错误              |              |                 |                          |                                               |                  |                              |                 |                                                                               |                                    |                                                    |                                  |                      |                                                      |                                             |          |                                                                             |                      |                  |
| 14<br>15        |              |                 |                          |                                               |                  |                              |                 |                                                                               |                                    |                                                    |                                  |                      |                                                      |                                             |          |                                                                             |                      |                  |
| $\frac{16}{17}$ |              |                 |                          |                                               |                  |                              |                 |                                                                               |                                    |                                                    |                                  |                      |                                                      |                                             |          |                                                                             |                      |                  |
| ū               |              |                 |                          |                                               |                  |                              |                 |                                                                               |                                    |                                                    |                                  |                      |                                                      |                                             |          |                                                                             |                      |                  |
| 19<br>'n        |              |                 | <b>AGENCIA</b>           |                                               |                  |                              | AGUAZU CASAIARE |                                                                               |                                    | (ar)                                               |                                  |                      |                                                      |                                             |          |                                                                             |                      |                  |
| īΠ              |              |                 |                          |                                               |                  |                              |                 |                                                                               |                                    |                                                    |                                  |                      |                                                      |                                             |          |                                                                             |                      |                  |
| п               |              |                 | <b>BOXAV ARE BIRTHER</b> |                                               | <b>HALL</b>      | <b>Ittiquotas de columna</b> |                 |                                                                               |                                    | ۰<br>0.2018                                        |                                  | <b>Total gonesid</b> |                                                      |                                             |          |                                                                             |                      |                  |
| 24              |              |                 |                          |                                               |                  |                              |                 |                                                                               |                                    |                                                    |                                  |                      |                                                      |                                             |          |                                                                             |                      |                  |
|                 |              |                 | <b>Cliperian de file</b> |                                               | lл               |                              |                 |                                                                               |                                    | \$3.175.315 (21) 1 4 EST 044.117 \$3.016 362.742   |                                  |                      |                                                      |                                             |          |                                                                             |                      |                  |
|                 |              |                 | Total gameral            |                                               |                  |                              |                 |                                                                               |                                    | \$3,379,333,031 \$4,637,044,337 \$8,010,303,748    |                                  |                      |                                                      |                                             |          |                                                                             |                      |                  |
| в               |              |                 |                          |                                               |                  |                              |                 |                                                                               |                                    |                                                    |                                  |                      |                                                      |                                             |          |                                                                             |                      |                  |
| m               |              |                 | <b>COSTOS</b>            |                                               |                  |                              |                 |                                                                               |                                    | \$3,579,219,031, \$4,637,044,117, \$ 6,016,363,743 |                                  |                      |                                                      |                                             |          |                                                                             |                      |                  |
| 21              |              |                 |                          |                                               |                  |                              |                 |                                                                               |                                    |                                                    |                                  |                      |                                                      |                                             |          |                                                                             |                      |                  |
| 32              |              |                 |                          |                                               |                  |                              |                 |                                                                               |                                    |                                                    |                                  |                      |                                                      |                                             |          |                                                                             |                      | ÷.               |
|                 |              | EASE ANALYZE    | ANALISE (2)              |                                               | <b>DASHEOMED</b> | ik.                          |                 |                                                                               |                                    |                                                    |                                  | $\overline{1}$       |                                                      |                                             |          |                                                                             |                      | $\overline{a}$   |

<span id="page-54-0"></span>Ilustración 15:Pasos para el uso de la herramienta

# **DASHBOARD**

**5.** Para el manejo del dashboard, se deben tener en cuenta las conexiones con las que se realizó el mismo.

|                                      | ● F 1 → 一 1 → 五 → 正 3 3 円 円 円       | 1111 Electronical Columnary                         | Tempolo<br>Introove                                   | a looks below.<br><b>Indiana</b> | salas! |         | <b>Exter</b><br><b>Renky</b><br>F Basic<br>Taken and |
|--------------------------------------|-------------------------------------|-----------------------------------------------------|-------------------------------------------------------|----------------------------------|--------|---------|------------------------------------------------------|
| Easter<br>194449-01<br>. .<br>$\sim$ | <b>LECHARGE</b><br>$A = M \times M$ | <b>State</b>                                        |                                                       |                                  |        |         |                                                      |
| <b>ASSAULT</b>                       | <b><i>ASMAL CAMMI</i></b>           | <b>The Company</b>                                  | $\sim$                                                | 10.30                            | 811    |         |                                                      |
| <b>Service de Villagen</b>           | Hamis in returns                    |                                                     |                                                       |                                  |        |         |                                                      |
|                                      | ⊷                                   | m                                                   | وسيسوس                                                |                                  |        |         |                                                      |
| ____<br><b>CON</b>                   |                                     |                                                     | 4.5% H 100 326 331 000                                |                                  |        |         |                                                      |
| (13)<br>ethe                         | a teccio trt                        | A 4 800 GST MID - N X 700 GSS 200 - N TLORI CEN 200 | 9 THE TELEMAN - 9 ANLAND 1600                         |                                  |        |         |                                                      |
| sin                                  |                                     |                                                     | 64151192 4343936 471 Miles                            |                                  |        |         |                                                      |
| <b>future growerd</b>                |                                     |                                                     | <b>SAMULTIME SYMMON MA SSUMMAN DIR</b>                |                                  |        |         |                                                      |
|                                      |                                     |                                                     |                                                       |                                  |        |         |                                                      |
| 8690335<br><b>BEER BOS NO UP</b>     |                                     |                                                     | A 4 4 8 3 F Set & S 6 8 1 8 1 3 6 5 1 1 1 8 4 8 1 5 6 |                                  |        |         |                                                      |
|                                      |                                     |                                                     |                                                       |                                  |        | AGD/LIN | <b>WEIGHT CALABASE</b>                               |
|                                      |                                     |                                                     |                                                       |                                  |        |         |                                                      |

Ilustración 16:Pasos para el uso de la herramienta

- **6.** la información conectada al dashboard, está compuesta por las diferentes tablas dinámicas expuestas en las hojas de cálculo presentes en el documento, cada una de ellas con información de los diferentes procesos de la empresa.
- **7.** en la parte superior del dashboard, encontramos el EBITDA general de la empresa y el EBITDA por agencias, lo que nos arrojara resultados positivos o negativos.

| а                     | <b>Decho de página</b><br><b>Insertius</b>                                                                                                  | Frenche<br><b>Dates</b><br><b>Wate</b><br><b>Bayman</b>                                                                                       | AGM MOV (NE DC, 2017 ENF AGO 2010 CU - Twel-<br>Augsta                             | <b>Q</b> ; Continuous forces!                                                                                                    |                                                                                      | freq: sen                                                          | 団                                                                   | п<br><b>R</b> Compate       |           |
|-----------------------|----------------------------------------------------------------------------------------------------|----------------------------------------------------------------------------------------------------|------------------------------------------------------------------------------------|----------------------------------------------------------------------------------------------------|--------------------------------------------------------------------------------------|--------------------------------------------------------------------|---------------------------------------------------------------------|-----------------------------|-----------|
| Portfasteries'<br>OtA | $+11$<br>Vestora:<br>Poente<br>s.<br>$x - x$<br>$\sim$                                                                                      | $ K$ $K$ $   -$<br>Br in<br>E Austoriado<br><b>Streamle</b>                                                                                   | <b>General</b><br>$-1.76$<br><b>Námera</b>                                         | k<br>r.<br>Farrata<br>condicional - corrio table - Crista -<br>Estrial.                                                                     | 鄀<br>70<br>Ħ<br>Dar Sarreato, Estivo de<br>Incertal Ebressar Formats<br>16<br>Celain | 2. Autosume<br>P. Roberter<br>F. Borrett<br>La Frisch Trail        | <b>Brian</b><br>Circletow<br>Eltrac <sup>+</sup><br><b>Editable</b> | <b>Buscary</b><br>Meccanar- |           |
|                       |                                                                                                    |                                                                                                    |                                                                                    |                                                                                                    |                                                                                      |                                                                    |                                                                     |                             |           |
|                       | 48.016.006.456<br><b>EBITIM DAL 3057</b><br><b>AGOSCIA</b><br>AGLACIATA                                                                     | 6 94 34 35 35 35<br><b>VENTAKDE 2017</b><br>ABIAZILI EKEANAR<br><b>ARTOQUA</b>                                                                | <b>P.6450</b><br>MAILDAC 2017                                                      | -8 1,138,10% 588<br><b>EDITOA DIE JEGS</b><br>工<br>⊨<br>AREA METROPOLITANA                                                                  | -85.829,891.589<br><b>MENTAS DK 2018</b><br><b>Best in Start</b>                     | 19.01%<br><b>MN THE 2018</b><br><b>Ventus</b>                      |                                                                     |                             |           |
| H<br>12<br>43         | BEYADA<br>GRANADA<br>NORTE DE SANTANCER<br>RROVINGIA DE SOTO                                                                                | CARRE HANDO- MONTER:<br>EDAEMAMARCA<br>MOCHESTOS, VETERIAL<br>MOLINO - AGEAZIA<br><b>GEARA V.ARREGO</b><br><b>FALLION</b><br>SAN ALBERTO      | CURLISHE<br>PROMOTORES<br><b>BER BOLIVAR - MAGGALER</b><br><b>GUS DE LANTANDER</b> | 601 KO - R ESTO LOREZ                                                                                                    | <b>TOTAL</b><br><b>MISSION</b><br>$-1014$                                            |                                                                    | a lisal                                                             |                             |           |
|                       |                                                                                                    |                                                                                                    |                                                                                    |                                                                                                    | 91.95                                                                                | <b>DODGE</b>                                                       |                                                                     |                             |           |
|                       | <b>OLASE</b>                                                                                                    | œ<br><b>Помина дв с-</b> 4<br>$-2000 -$                                                                                                    |                                                                                    | CLASS.                                                                                                    | Edgewise die collemne [4]<br>$-20.95$<br>and the contract of the con-                | <b>Gil</b>                                                         |                                                                     |                             |           |
| 机助局反应放电器反应装取机运动       | Norwbre Verstelser<br>RESEZ WHATEVEZ CHRISTIAN ANDRE<br>GORDOA ROCHA LUS FERNANDO<br>RODSKARZ BADORRO ERNA LILIAN<br><b>Total generated</b> | 4 Vents 1 To Participacion<br>16 104 857 549<br>1.82%<br>-8 5.55 6.777.707<br>ME31%<br>(\$167,803,356)<br>1.57%<br>120,00%<br>8 5.764.465.214 |                                                                                    | <b>Nombre Vendedor</b><br>BUSTAINANTE REVES DEGO.<br><b><i>WONTOWA CASTILLANDS 14890</i></b><br>MORA: BARRETO OSCAR REARDO<br>Total general | Lat<br>Vents:<br>-5 45,990,000<br>-5 10.460.000<br>4.54.380.001                      | % De Participation<br>46.27%<br>\$0,73%<br>-81<br>0.00%<br>100,00% |                                                                     |                             |           |
|                       | EASE ANNUSSE<br>ANNITES ST                                                                                                    | Di.<br>DASHBOARD                                                                                                    |                                                                                    | $\left  \cdot \right $                                                                                                    |                                                                                      |                                                                    |                                                                     |                             | n         |
| liste                 |                                                                                                    |                                                                                                    |                                                                                    |                                                                                                    |                                                                                      | m                                                                  | H11 ===                                                             |                             | $4 - 82%$ |

Ilustración 17:Pasos para el uso de la herramienta

- 8. Si observamos que el EBITDA es negativo, quiere decir que en temas financieros la empresa es sostenible y la razón de que este sea negativo, es por el motivo de que los ingresos son de naturaleza crédito.
- 9. En un caso contrario a lo expuesto anteriormente, es decir si el EBITDA es positivo, se interpretará que la empresa o la agencia no es sostenible.
- 10.Para cualquiera de los dos casos anteriores, el dashboard me permitirá realizar un análisis general de la situación y me dará a conocer las posibles causas en el detallado de vendedor y/o producto.
- 11.Si queremos realizar el análisis del EBITDA general frente al de una agencia y del porcentaje de participación de la misma, simplemente seleccionamos la agencia que queremos conocer en la tabla que se encuentra en la parte inferior de los resultados EBITDA.

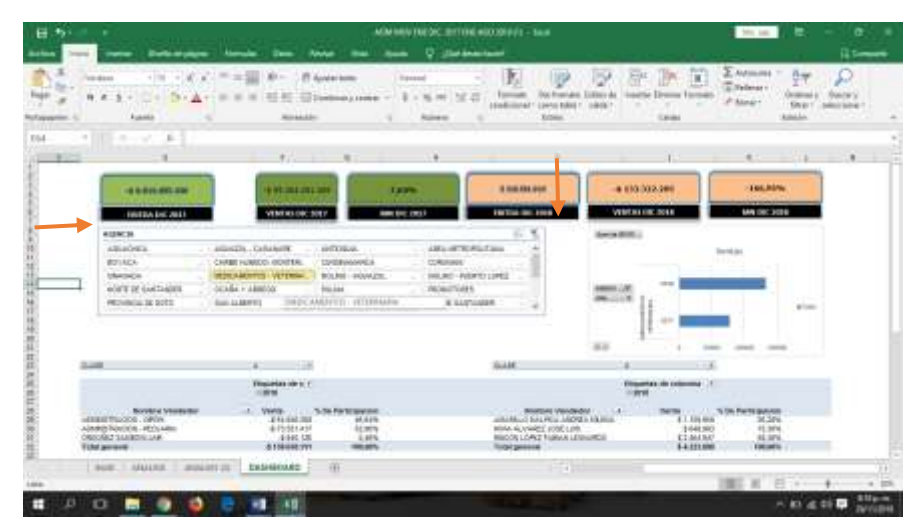

Ilustración 18:Pasos para el uso de la herramienta

### **GLOSARIO**

<span id="page-57-0"></span>**Ingresos:** Los ingresos suponen incrementos en el patrimonio neto de tu empresa. Puede tratarse del aumento del valor de tus activos o la disminución de un pasivo.

**Costos:** costo o coste es el gasto económico que representa la fabricación de un producto o la prestación de un servicio. Al determinar el costo de producción, se puede establecer el precio de venta al público del bien en cuestión (el precio al público es la suma del costo más el beneficio

**Gastos:** Un **gasto** es un egreso o salida de dinero que una persona o empresa debe pagar para acreditar su [derecho](https://es.wikipedia.org/wiki/Derecho) sobre un artículo o a recibir un [servicio.](https://es.wikipedia.org/wiki/Servicio)

**Activo:** es un sistema construido con bienes y servicios, con capacidades funcionales y operativas que se mantienen durante el desarrollo de cada actividad socioeconómica específica.

**Pasivo:** En [contabilidad](https://es.wikipedia.org/wiki/Contabilidad) financiera, mientras el [activo](https://es.wikipedia.org/wiki/Activo_(contabilidad)) comprende los bienes y derechos financieros de la empresa, que tiene la [persona](https://es.wikipedia.org/wiki/Persona_jur%C3%ADdica) o empresa, el pasivo recoge sus [obligaciones,](https://es.wikipedia.org/wiki/Obligaci%C3%B3n_jur%C3%ADdica) es decir, es el financiamiento provisto por un acreedor y representa lo que la persona o empresa debe a terceros.

**Endeudamiento:** es un compromiso de pago obligado entre dos entidades (persona, grupo, empresa, Estado).

**EBITDA:** ("Earnings Before Interest, Taxes, Drepreciation and Amortization") o resultado de explotación es un indicador que mide el beneficio operativo de una empresa. El EBITDA no tiene en cuenta ni los intereses, impuestos, depreciación y amortización pagados por la empresa en un ejercicio.

**Endeudamiento EBITDA:** Se calcula tomando el total del Endeudamiento Financiero dividiéndolo entre el EBITDA. el resultado se mide en número de veces y este debe ser inferior a 3.5 veces.

## **CONCLUSIONES**

- <span id="page-59-0"></span>• La practica profesional como opción de grado, es una experiencia enriquecedora para el futuro profesional, se adquieren aptitudes y destrezas que le servirán a lo largo de su vida.
- El proyecto realizado durante mi práctica profesional, servirá de apoyo a la alta dirección al momento de tomar decisiones de carácter financiero.
- A lo largo del proceso de practica desarrolle mis habilidades en el manejo del paquete contable Siigo lo que me permitió ampliar mis conocimientos.
- La práctica profesional me sirvió para fortalecer los valores de responsabilidad, compromiso, respeto, tolerancia etc.
- Aportar a la empresa mis conocimientos y crear una herramienta de apoyo, es reconfortante para mi vida personal, pues la mejora continua de una empresa es lo que la lleva al éxito y por medio de la herramienta realizada se generaran estrategias de mejoramiento en menor tiempo.

# **RECOMENDACIONES**

- <span id="page-60-0"></span>• La herramienta será de uso exclusivo para la alta dirección de la empresa.
- Para distinguir los conceptos que encierra la herramienta, los usuarios de la información podrán leer el Manual realizado para el uso de la misma.
- Si se realizan modificaciones en las tablas que posee la herramienta, verificar que la información allá sido actualizada.
- Ser prudentes con la información financiera expuesta.
- En caso del que modelo de negocio de la empresa cambie, se debe reevaluar la herramienta y analizar si los indicadores que se han tenido en cuenta hasta el momento nos van a servir con este nuevo modelo.

# **ALCANCE DE LA PRACTICA**

<span id="page-61-0"></span>El proceso de practica profesional, es una experiencia enriquecedora, permitiendo al futuro profesional un primer contacto con el mundo laboral, adquiriendo destrezas y aptitudes que aportaran positivamente a su vida personal, nos permite afianzar los conocimientos adquiridos durante el proceso de formación académico.

La practica empresarial es un acercamiento a la realidad de una empresa, es en ese momento donde lucimos nuestros conocimientos y servimos de apoyo a la organización, la escogí como opción de grado porque considero que es la mejor decisión para demostrar las aptitudes y destrezas adquiridas en el proceso de formación y así empezar a describir nuestra productividad dentro de una organización.

# **BIBLIOGRAFIA**

- <span id="page-62-0"></span>• <https://incp.org.co/Site/2012/agenda/7-if.pdf>
- https://www.gerenciaretail.com/2018/06/18/como-se-calcula-el-ebitda-y-elebit/
- http://www.bolsamania.com/noticiasactualidad/comentariosDeMercado/print-CA-MO-CALCULAR-E-INTERPRETAR-EL-EBITDA-DE-UNA-COMPAA-A-A--99452.html

# <span id="page-63-0"></span>**ANEXOS**

# <span id="page-64-0"></span>Ilustración 19:CARTA DE PRESENTACIÓN

 $\alpha$ 

 $\pm 1$ 

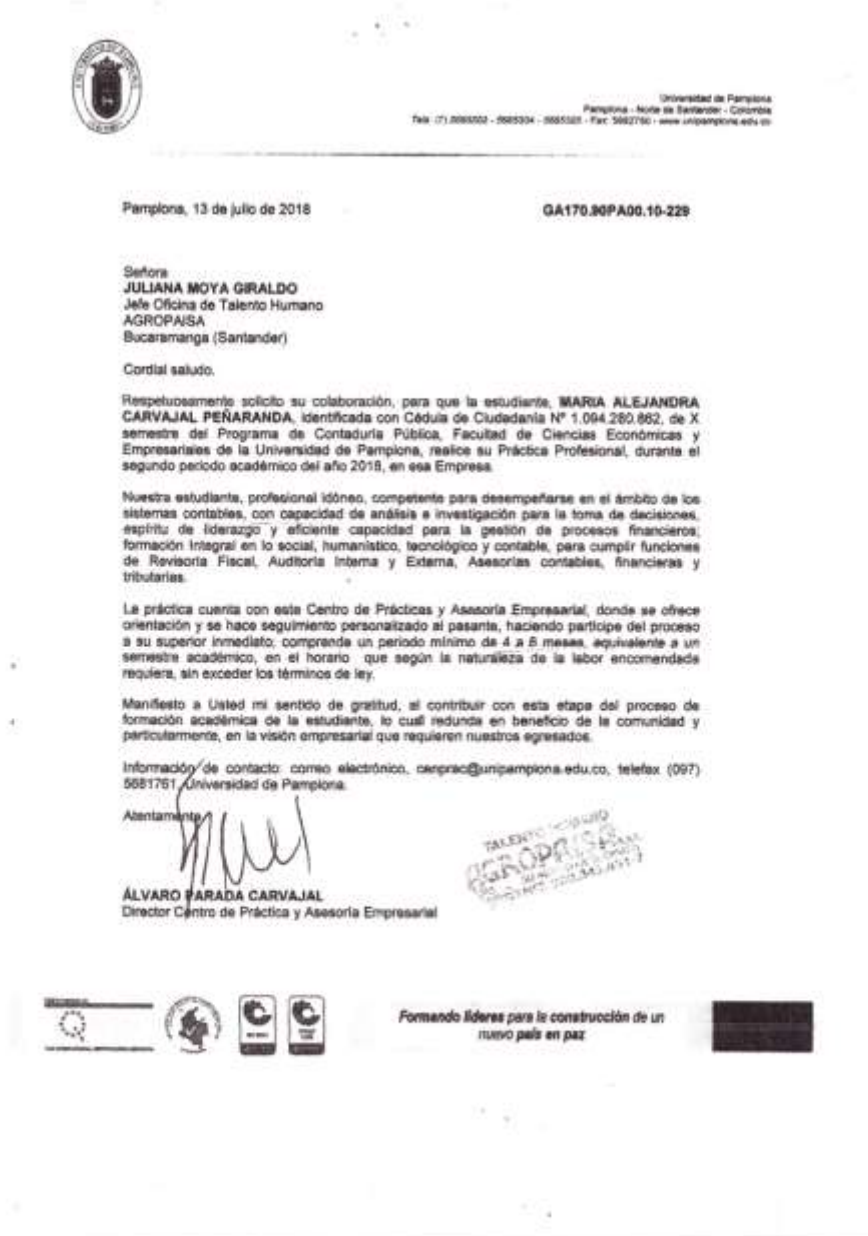

## <span id="page-65-0"></span>Ilustración 20:CARTA DE ACEPTACIÓN

 $\alpha$ ROPAIS REGINIEN COMMININT, 500 SAILABE-7. us GRANDES CONTRUBUYENTES Resolución DIAN 013483<br>Diciembre 29 de 2011 - Somas Retenedures de lua Bucaramanga, 15 de Agosto de 2018 Señores: Álvaro Parada Carvajal Universidad De Pamplona Coordinación de Practica Ciudad Por medio de la presente certifico que la Señor MARIA ALEJANDRA CARVAJAL PEÑARANDA, identificado con C.C. No. 1.094.280.862 de Pamplona, se encuentra realizando sus prácticas DE CONTADURIA PÚBLICA, en la empresa AGROPAISA S.A.S, con NIT. 900.345.431-7, desde el dia 23 de Julio de 2018, por seis (6) meses, finalizando el día 22 de Enero de 2019, bajo la modalidad de contrato de aprendizaje, desempeñando las siguientes funciones: - Revisión de soportes en Reembolsos, Compras y facturación - Revisión de impuestos de toda la facturación de venta - Legalización de Anticipos zona Santander - Contabilización de Reembolsos L-1 - Creación de terceros en SIIGO - Contabilización de las cuentas por pagar con Agropaisa - Archivo de documentación en gene **TALEITO MUNICIPAL** Atentamente. ЖX ERIKA JULIANA CHAVEZ NAVAS JEFE DE TÁLENTO HUMANO Cra. 35W No. 71-37 Bod. 59 Provincia de Soto Etapa I Teléfono: 6971951 ext. 157

# <span id="page-66-0"></span>Ilustración 21: CERTIFICACIÓN DE LA EMPRESA

ROPAIS INDIANON CONVON NTL 900 345-431-7 is GRANDES CONTRIBUYENTES Resolución DIAN 013483<br>Diciembre 29 de 2011 - Somos Retenederes de Na Bucaramanga, 03 diciembre de 2018 Señores: Universidad de Pamplona Coordinación de Practica Ciudad Por medio de la presente certifico que la Señor MARIA ALEJANDRA CARVAJAL PEÑARANDA, identificado con C.C. No. 1.094.280.862 de Pamplona, ingreso a la empresa AGROPAISA SAS con NIT. 900.345.431-7, bajo la modalidad de contrato de aprendizaje, como PRACTICANTE DE CONTADURIA PUBLICA, desde el día 23 de Julio de 2018, hasta el día 22 de Enero de 2019, realizando las siguientes funciones: Revisión de impuestos y soportes de toda la facturación de venta ۰ Legalización de Anticipos zona Santander  $\blacksquare$ Contabilización de Reembolsos L-1 ٠ Creación de terceros en SIIGO ٠ Contabilización de las cuentas por pagar con Agropaisa ٠ Archivo de documentación en general ٠ Se expide por solicitud del interesado a los 03 días del mes de Diciembre de 2018. TALENTO HUMANO Atentamente, AGROPAISA  $\approx$  NIT. 900.345,431 ERIKA JULIÁNA CHÁVEZ NAVAS Jefe de Recurso Humano Cra. 35W No. 71-37 Bod. 59 Provincia de Soto Etapa I Teléfono: 6971951 ext. 180

# <span id="page-67-0"></span>Ilustración 22: CERTIFICACIÓN DE LA IMPLEMENTACIÓN

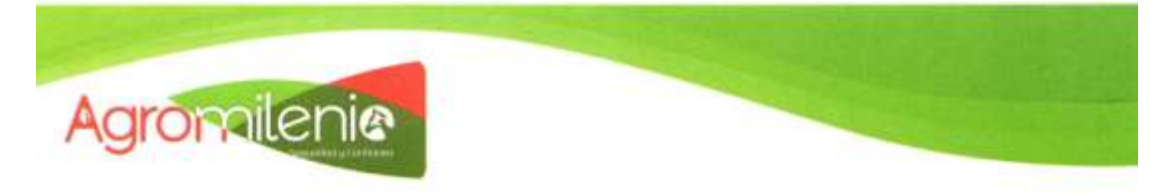

El suscrito GERENTE FINANCIERO de AGROPAISA SAS Y AGROMILENIO SA

### **CERTIFICA**

Que, MARIA ALEJANDRA CARVAJAL PEÑARANDA, identificado con la Cédula de Ciudadanía No. 1.094.280.862, expedida en Pamplona Norte de Santander, estudiante del Programa de Contaduría Publica de la Universidad de Pamplona, Socializó el Plan de Mejoramiento denominado Herramienta Ofimática Para La Toma de Decisiones Financieras, el día 21 de noviembre de 2018.

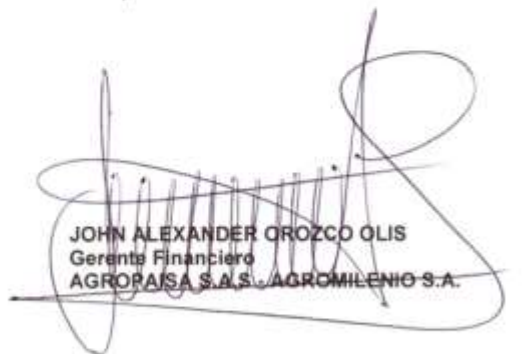

Se expide a los 29 días del mes de noviembre de 2018, por solicitud del interesado.

Carrera 35W No. 71 - 37 Bodega 59 - Provincia de Soto | servicioalcliente@agromileniosa.com<br>Etapa 1 - Tel. (097) 637 8080 - Ext. 101-135 - 018000180767 | www.agromileniosa.com - Bucaramanga - Col.

<span id="page-68-0"></span>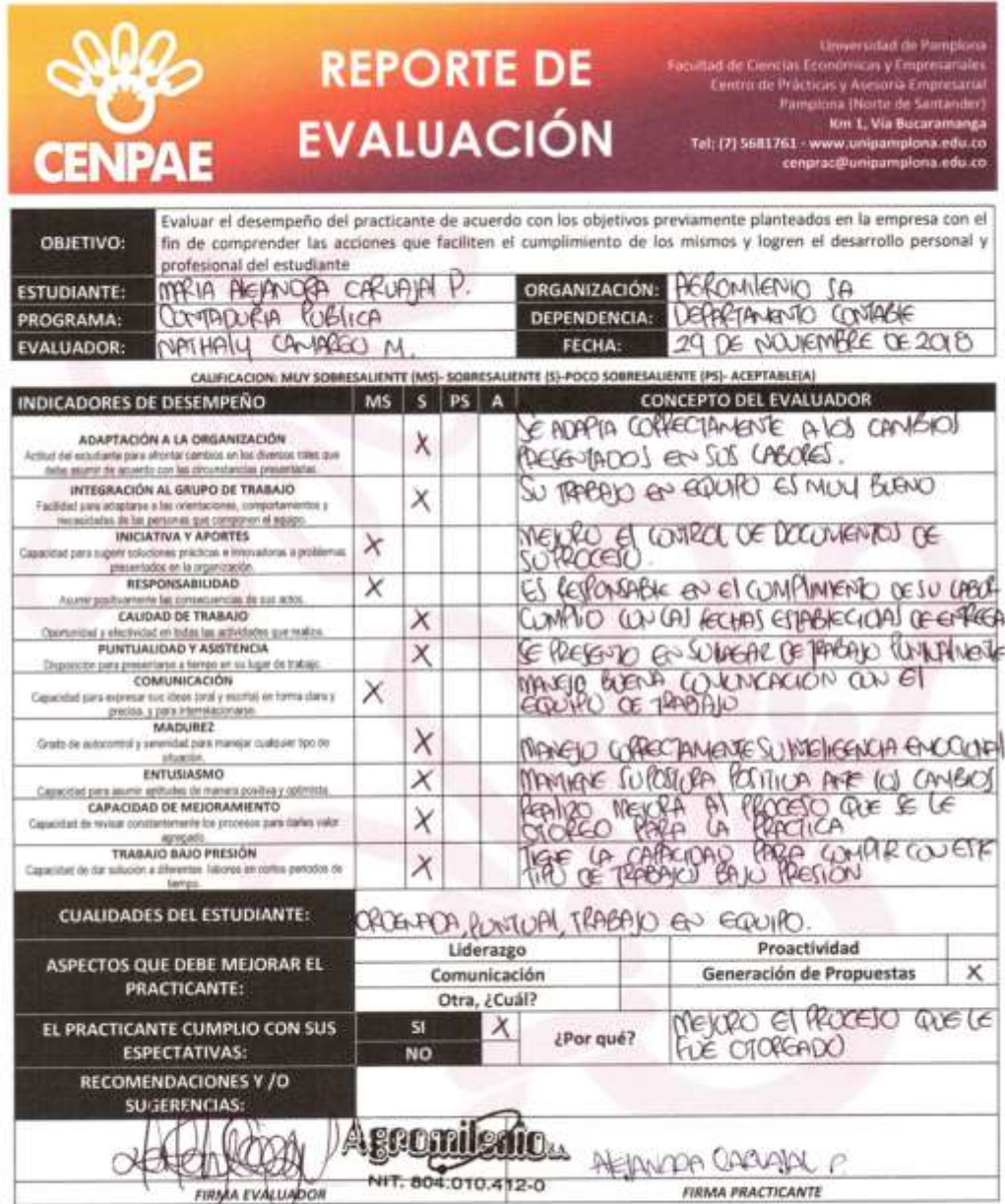

<span id="page-69-0"></span>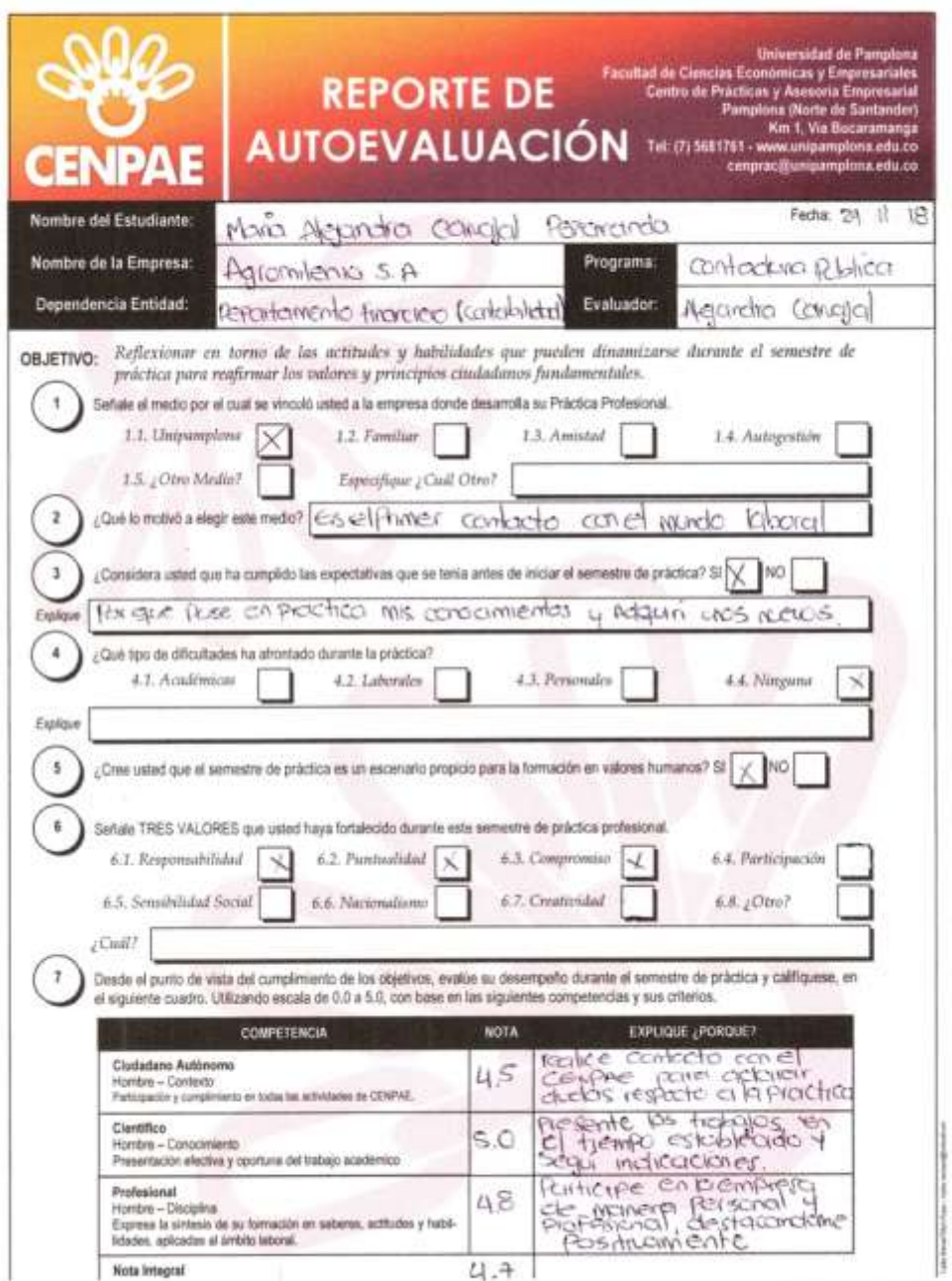